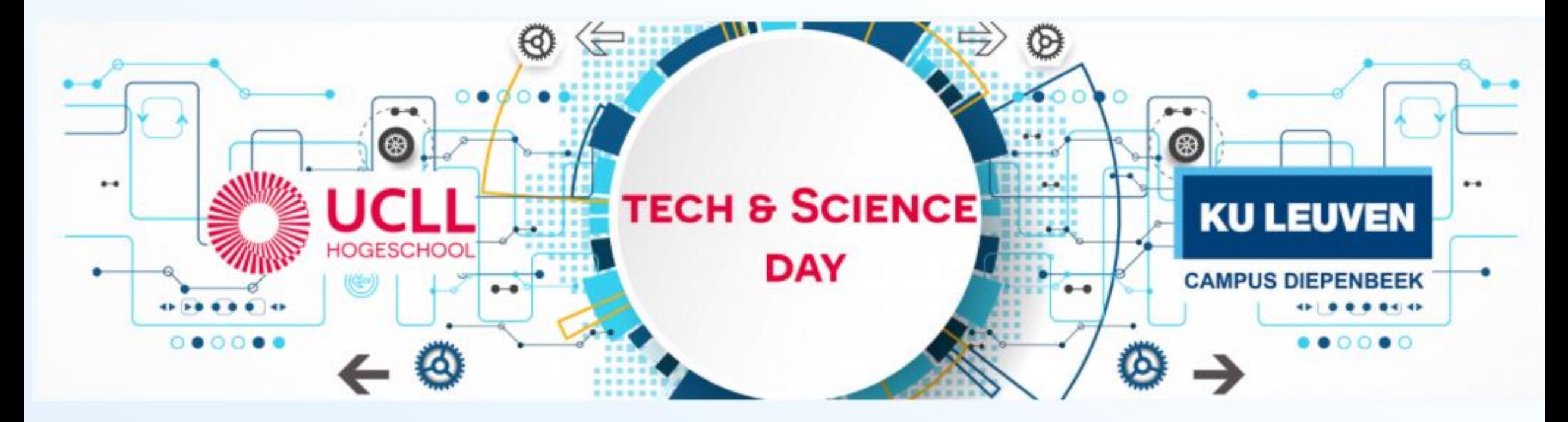

*30 januari 2024* 8u30 – 16u30

## Agenda

<span id="page-1-0"></span>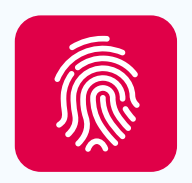

### Doelgroep

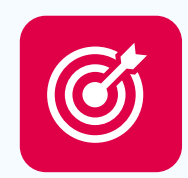

## Doel

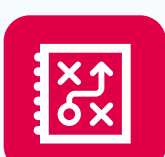

 $\bigcirc$ 

EE

## Opbouw programma

Overzicht workshops

Inschrijven

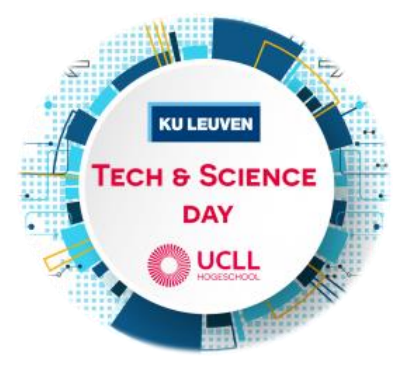

## Overzicht

<span id="page-2-0"></span>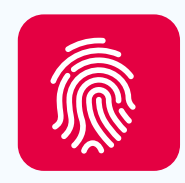

### Doelgroep

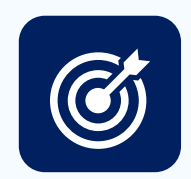

## Doel

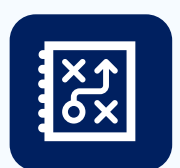

**PE** 

## Opbouw programma

 $\bigcirc$ 

Overzicht workshops

## Inschrijven

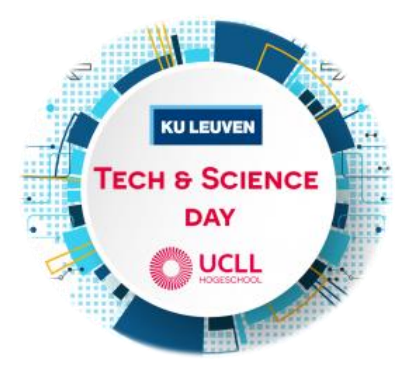

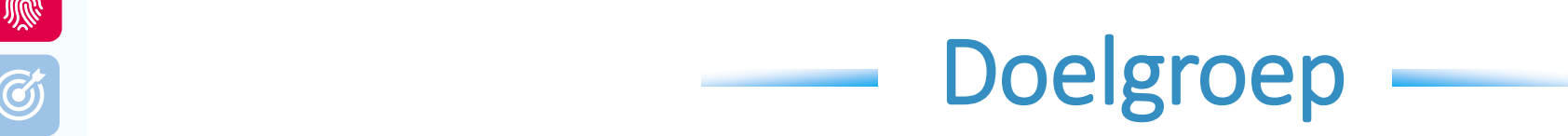

Leerlingen uit wetenschappelijke en technologische richtingen:

- ASO Wetenschappen
- **TSO** Wetenschappen en technologie
- **BSO** Technologie

Kies workshops met blik op doorstroom van je leerlingen!

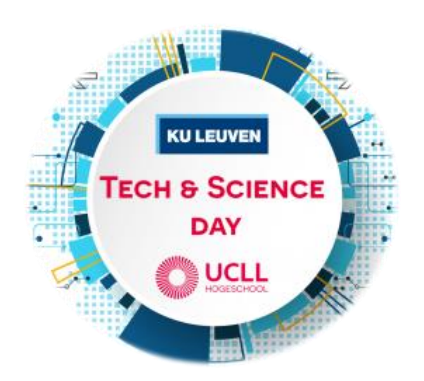

## **Overzicht**

<span id="page-4-0"></span>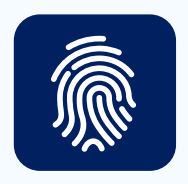

### Doelgroep

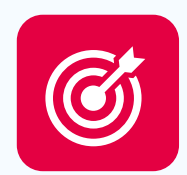

## Doel

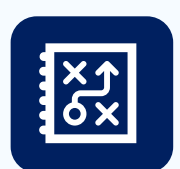

## Opbouw programma

\_\_\_\_\_

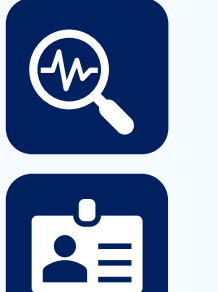

### Overzicht workshops

## Inschrijven

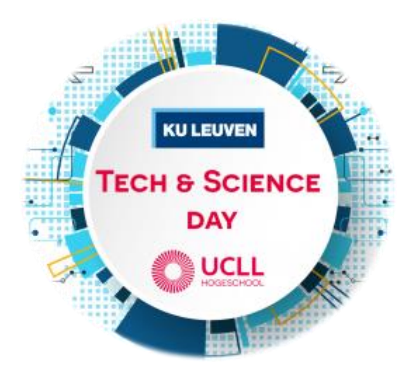

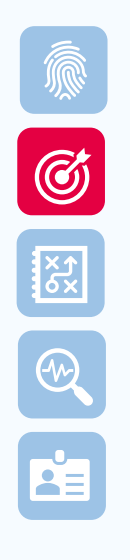

#### wie ben jaar het wat wat wat wat wat wat wat wil je en wat wat wil je en wat wat wil je en wat wat wil je en w<br>Gebeure Waarom?

- **E** Instroom in het hoger onderwijs in STEM-richtingen blijft belangrijk
- Doelgroep die vaak wat minder participeert aan infodagen, openlesdagen, … (vooral de jongens)
- Verschil duidelijk maken tussen:
	- ✓ Academische en professionele bachelor
	- ✓ Professionele bachelor en graduaten

■ Ideale voorbereiding op de SID-in 1 of 2 februari

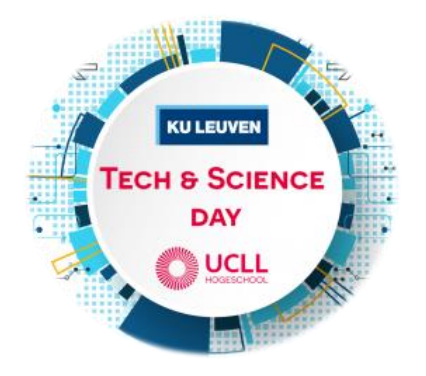

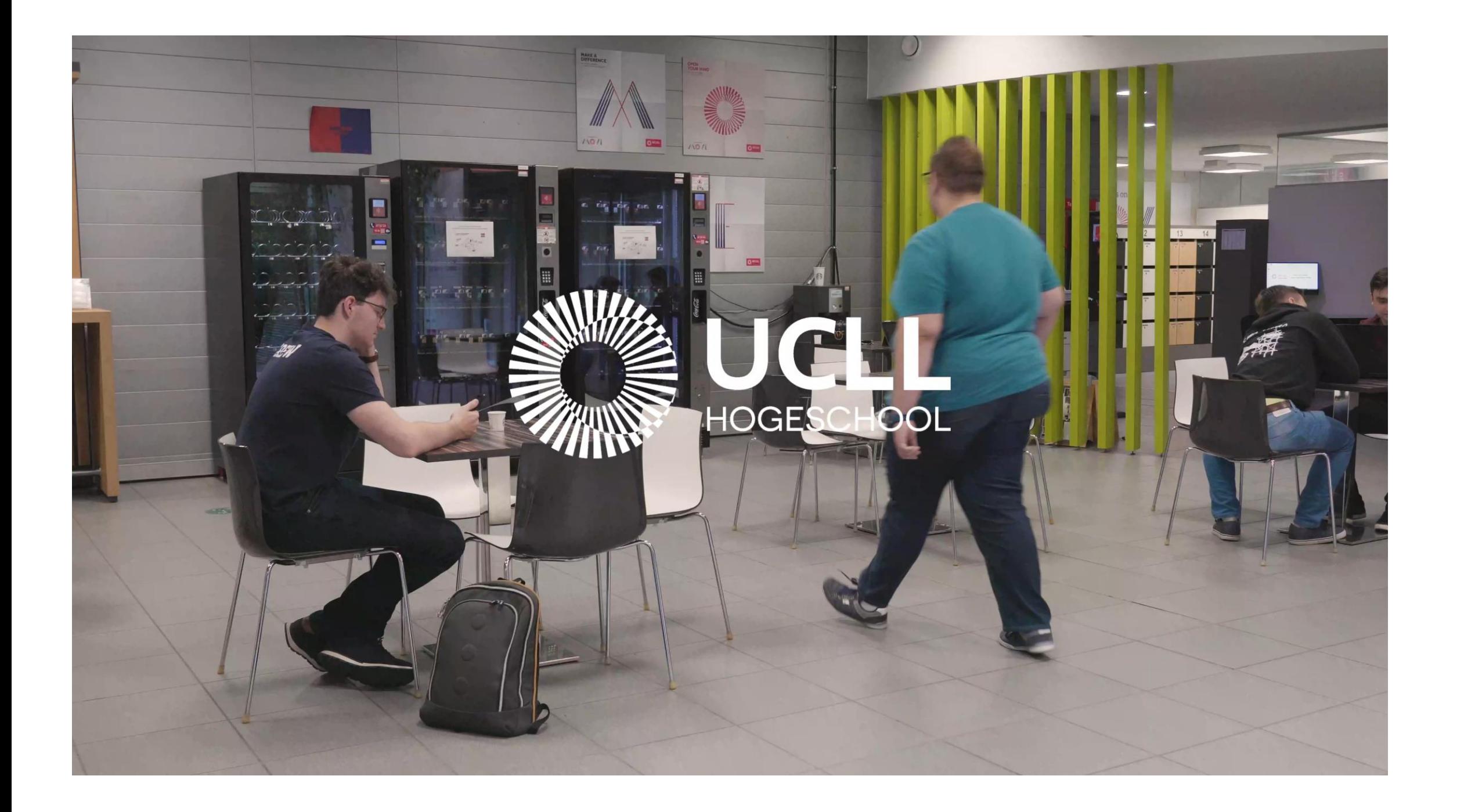

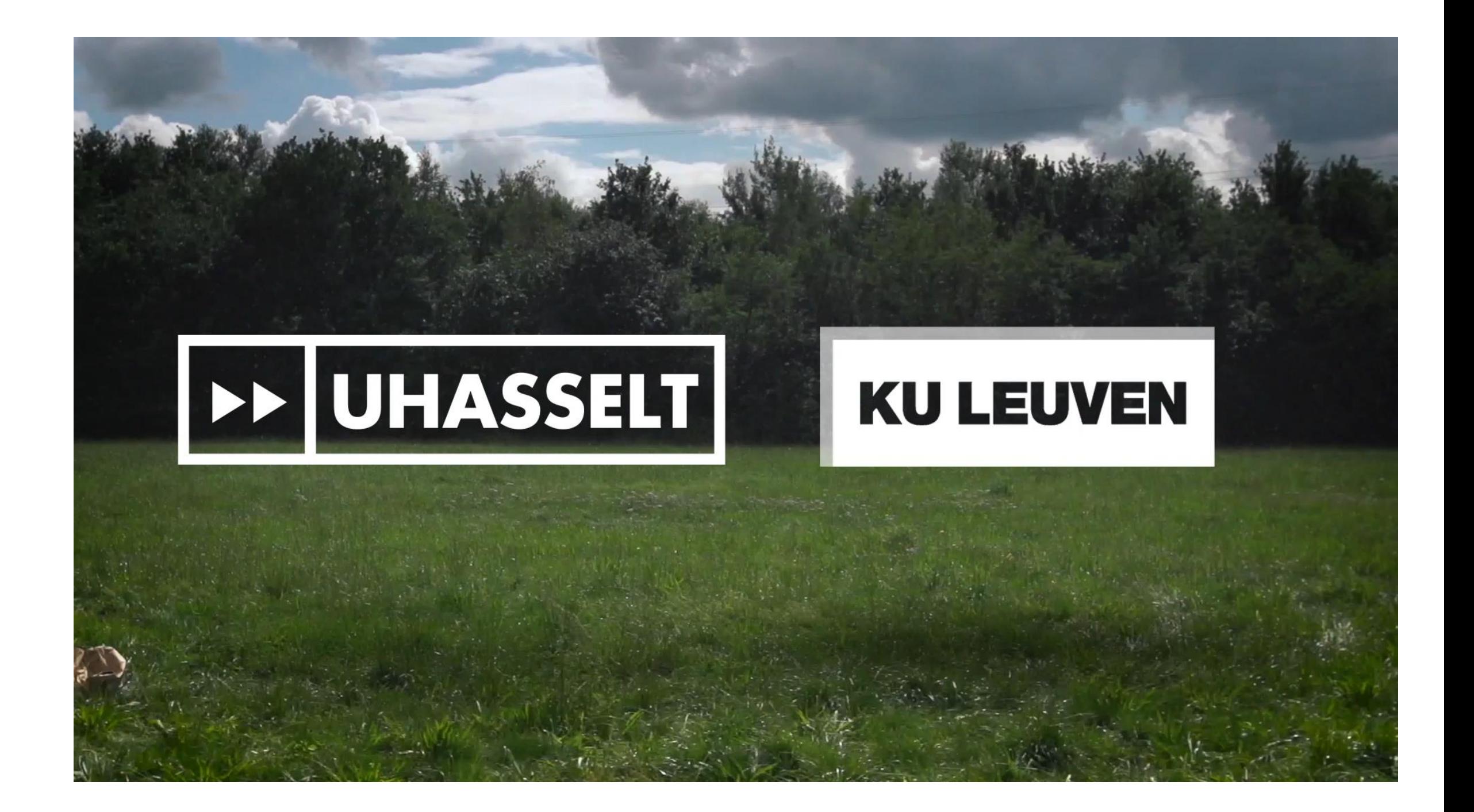

## **Overzicht**

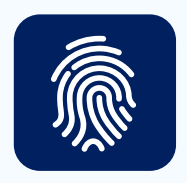

### Doelgroep

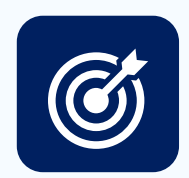

## Doel

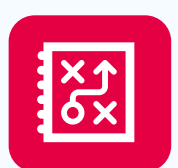

## Opbouw programma

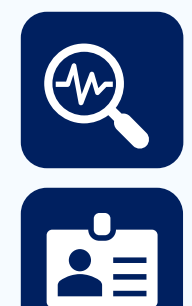

## Overzicht workshops

## Inschrijven

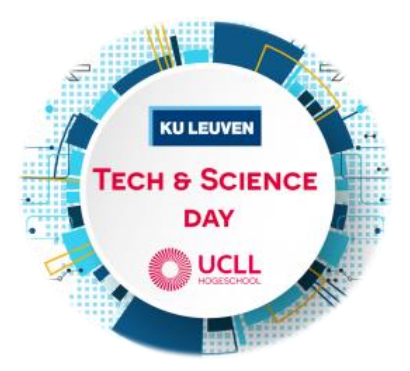

- [W](#page-2-0)ie ben is a state of the Samman Burge of the Samman Burge of the Samman Burge of the Marine State of the Marine State of the Marine State of the Samman Burge of the State of the State of the State of the State of the Stat **• Groep 1:** Ontvangst om  $8.30$  – einde om  $16u$ 
	- › Workshop workshop pauze plenaire sessie
	- **Groep 2:** Ontvangst om  $8.30$  einde om  $16.30$ › Workshop – plenaire sessie – pauze – workshop
	- **Groep 3:** Ontvangst om  $9.00$  einde om  $16.30$ › Plenaire sessie – workshop – pauze workshop

### **Belangrijk: tijdig aanwezig zijn!**

Groep 3 voor scholen die wat verder van de campus liggen.

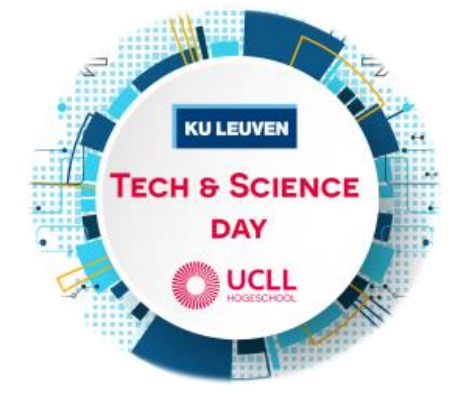

## [W](#page-2-0)ie ben je en wat wan de dag

**WORKSHOP** 

**EXCRE** 

R

E

- $\checkmark$  Individuele keuze van de leerling aangepast aan voorkennis
- **✓ Proeven van onderwerpen** gekoppeld aan de richtingen in hoger onderwijs

### **MIDDAGPAUZE**

- ✓ We voorzien eten
- ✓ Interactie tussen leerlingen en studenten

### **PLENAIRE SESSIE**

- ✓ Sprekers over belang van STEM
- **√ Verschil** tusse[n](#page-1-0) de opleidingen op basis van concrete voorbeelden
- ✓ Een groepsopdracht of quiz
- ✓ Voorstelling van projecten van studenten

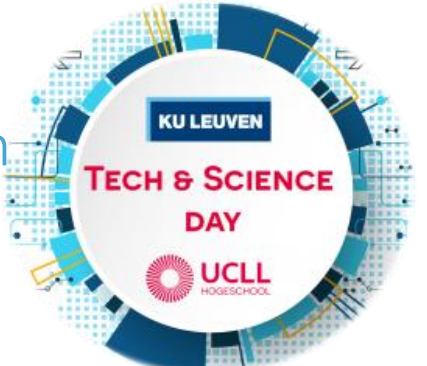

## Overzicht

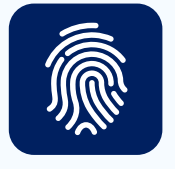

### Doelgroep

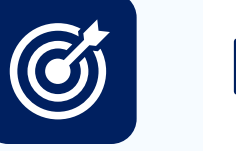

Doel

Opbouw programma

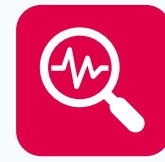

 $rac{2}{x^2}$ 

Overzicht workshops

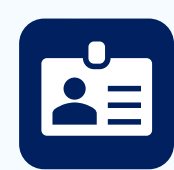

Inschrijven

### <span id="page-12-0"></span>[W](#page-2-0)ie ben beschikba Beschikbare workshops

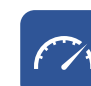

Proeven van thermodynamica in het lab

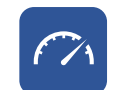

Trillingen en beweging, iets om bij stil te staan!

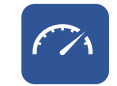

Workshop uitlijnen motor-pompcombinatie

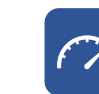

 $f\ddot{\wedge}$ 

Workshop 3D meettechnieken

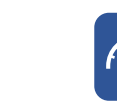

Workshop Infraroodcamera

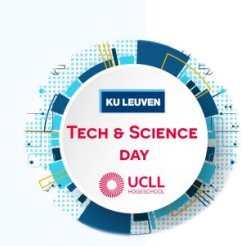

<u>aa</u>

E

 $\begin{array}{c} \frac{1}{2} \left( \sum_{i=1}^{n} \frac{1}{2} \prod_{i=1}^{n} \frac{1}{2} \right) \end{array}.$ 

Achter de schermen van het Applicatiecentrum beton & bouw

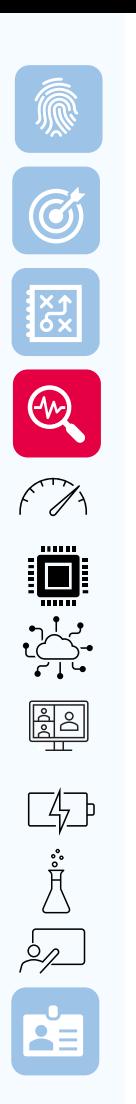

### [W](#page-2-0)ie ben beschikba Beschikbare workshops

\_\_\_\_\_

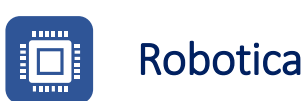

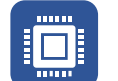

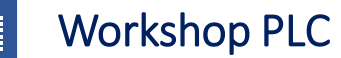

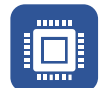

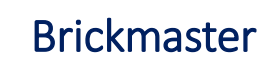

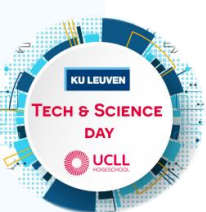

<span id="page-14-0"></span>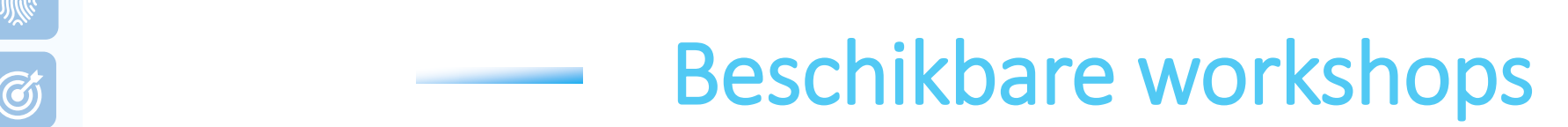

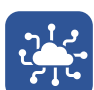

Computers kleuren met licht: workshop in Java

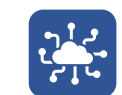

Schakel het licht aan met je smartphone

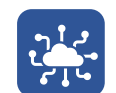

Over- & inzicht in de digitale wereld van de cryptocurrencies

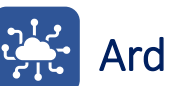

Arduino 101

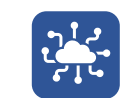

Digitale signaalverwerking op muziekfragmenten

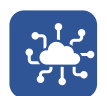

Een Dino game ondersteunen met een ESP32 microcontroller

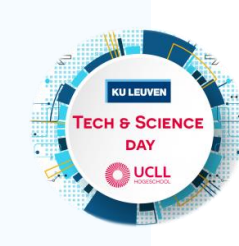

[z](#page-14-0)

### <span id="page-15-0"></span>[W](#page-2-0)ie ben beschikba Beschikbare workshops

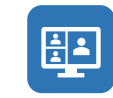

Virtuele simulatie van werken in industriële Nucleaire omgeving

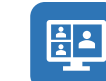

Workshop Python programmeren

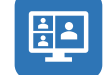

Responsive webdesign

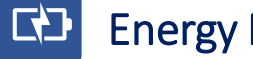

Energy Management

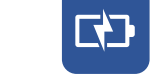

Maak vonken met AC/DC

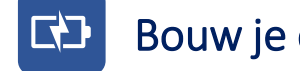

Bouw je eigen thuisbatterij

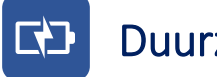

Duurzame verlichting

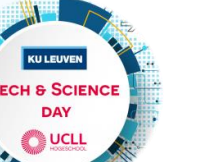

<u>al 1</u>

E

js: ill

**EXP.** 

 $\bigcirc$ 

 $\sqrt{2}$ 

**ED** Een blik achter de schermen van Energyville

### <span id="page-16-0"></span>[W](#page-2-0)ie ben beschikba Beschikbare workshops

- Allemaal beestjes
	- Pijn of koorts? Ontdek de werking en synthese van aspirine.
- Gezond leven in een chemische wereld!
- De warmtewisselaar doet zijn jasje uit
- Bepaal je eigen doelgroep
- De chemie-barista: coffee included!
	- Wat heeft jouw speeksel gemeen met een kippenei?

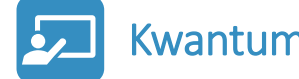

Kwantumfysica in experimenten

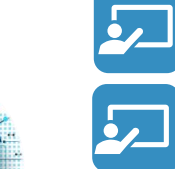

**RA** 

**EN MARIE 1999** 

jč: jiji

 $\bigcircled{\infty}$ 

 $\bigwedge^{\infty}$ 

- Ontdek het gebruik van Artificiële Intelligentie in de wiskundeles
- - Chemieleerkracht.be: het wondermiddel om te slagen voor chemie
	- Word leraar informatica en leer programmeren met blokken en codes in MineCraft

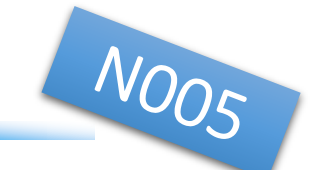

In het labo thermodynamica kunnen de leerlingen zelf proeven uitvoeren over de leerstof waarvan ze de theorie in de klas gedeeltelijk hebben gezien.

■ Inhoud

12

- Wanneer de isotherme, de isobare en de isochore processen behandeld werden, is het een kleine stap naar de reële processen.
- › Via sensoren meten we de toestandsgrootheden: druk, volume en temperatuur. M.b.v. een rekenprogramma berekenen we arbeid, verandering van inwendige energie en indien gewenst de verandering van entropie.
- Bij de warmtepomp leren ze onder begeleiding het proces uitzetten op een log p(h) diagram.
- Koppeling hoger onderwijs: Academische Bachelor Industrieel Ingenieur
- 

<u>rajn</u>

 $\begin{picture}(45,45) \put(0,0){\vector(0,1){180}} \put(15,0){\vector(0,1){180}} \put(15,0){\vector(0,1){180}} \put(15,0){\vector(0,1){180}} \put(15,0){\vector(0,1){180}} \put(15,0){\vector(0,1){180}} \put(15,0){\vector(0,1){180}} \put(15,0){\vector(0,1){180}} \put(15,0){\vector(0,1){180}} \put(15,0){\vector(0,1){180}} \put(15,0){\vector(0,1){180}} \$ 

 $\mathbf{E}$ 

jč: illi

RE

R

 $\widehat{\mathcal{C}}$ 

- Welke leerlingen SO: ASO/TSO wetenschappelijke richting
- Voorkennis: Kennis van integralen en gaswetten is nodig. Enkel 6de jaars
- Meer info: [stan.wouters@kuleuven.be](mailto:stan.wouters@kuleuven.be)

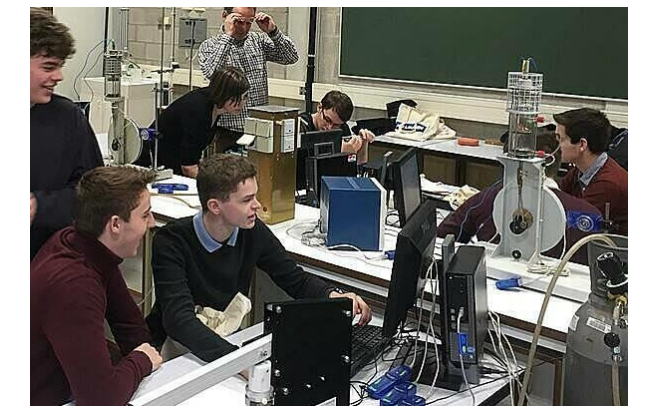

## Trillingen en beweging, iets om bij stil te staan!

■ Inhoud

10

 $\odot$ 

321

 $rac{1}{\sqrt{2}}$ 

**IS-100** 

<u>ap</u>

 $\begin{picture}(45,17) \put(0,0){\line(1,0){155}} \put(15,0){\line(1,0){155}} \put(15,0){\line(1,0){155}} \put(15,0){\line(1,0){155}} \put(15,0){\line(1,0){155}} \put(15,0){\line(1,0){155}} \put(15,0){\line(1,0){155}} \put(15,0){\line(1,0){155}} \put(15,0){\line(1,0){155}} \put(15,0){\line(1,0){155}} \put(15,0){\line(1,0){155}} \$ 

 $\mathbf{A}$ 

- o Ontdek aan de hand van hands-on metingen het trillingsgedrag van structuren en hoe deze vaak ongewenste trillingen intelligent te onderdrukken.
- o In deze workshop wordt het trilgedrag van een metalen balk experimenteel in kaart gebracht door metingen met hamerexcitatie. Door een slim ontwerp kan de lat omgevormd worden tot een metamateriaal met superieure eigenschappen.
- o Hoe het komt dat het metamateriaal sterk verbeterde trillingseigenschappen heeft, zal aangetoond worden met nieuwe trillingsmetingen. Daarnaast demonstreert deze workshop hoe metastructuren naast structurele trillingen ook efficiënt de transmissie van geluid kunnen onderdrukken.
- **EXOppeling hoger onderwijs: Academische Bachelor** Industrieel Ingenieur

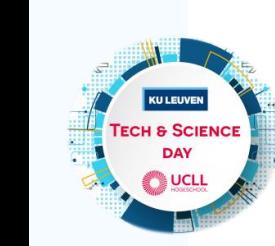

- Welke leerlingen *SO*: ASO/TSO wetenschappelijke richting
- **E** Meer info: [kristof.steyvers@kuleuven.be](mailto:kristof.steyvers@kuleuven.be)

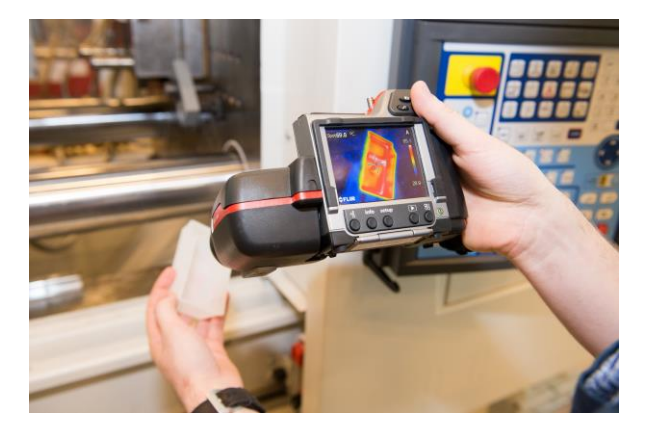

 $tb_{0}$ 

## Workshop uitlijnen motor-pompcombinatie

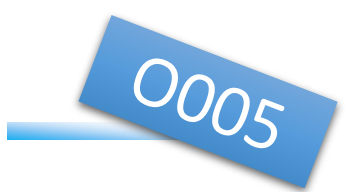

### **Inhoud**

12

 $\odot$ 

RESERVE

**INTERNATIONAL** 

<u>ead</u>

 $\begin{picture}(45,17) \put(0,0){\line(1,0){155}} \put(15,0){\line(1,0){155}} \put(15,0){\line(1,0){155}} \put(15,0){\line(1,0){155}} \put(15,0){\line(1,0){155}} \put(15,0){\line(1,0){155}} \put(15,0){\line(1,0){155}} \put(15,0){\line(1,0){155}} \put(15,0){\line(1,0){155}} \put(15,0){\line(1,0){155}} \put(15,0){\line(1,0){155}} \$ 

23

- o Trillingen kunnen ernstige schade brengen aan onze toestellen. Slechte balancering en foutieve uitlijning zijn hier enkele oorzaken van.
- o In deze workshop ga je hands-on een motor-pomp proefopstelling uitlijnen en krijg je tips & tricks met betrekking tot trillingsmetingen. Zo zorg jij ervoor dat toestellen vlot in werking blijven!

#### Koppeling hoger onderwijs: Professionele Bachelor Elektromechanica Graduaat Elektromechanische systemen

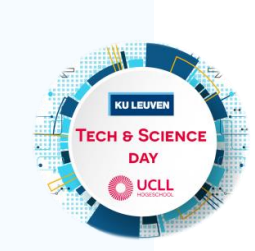

- Welke leerlingen SO: alle richtingen
- Meer info: [lode.mentens@ucll.be](mailto:lode.mentens@ucll.be)

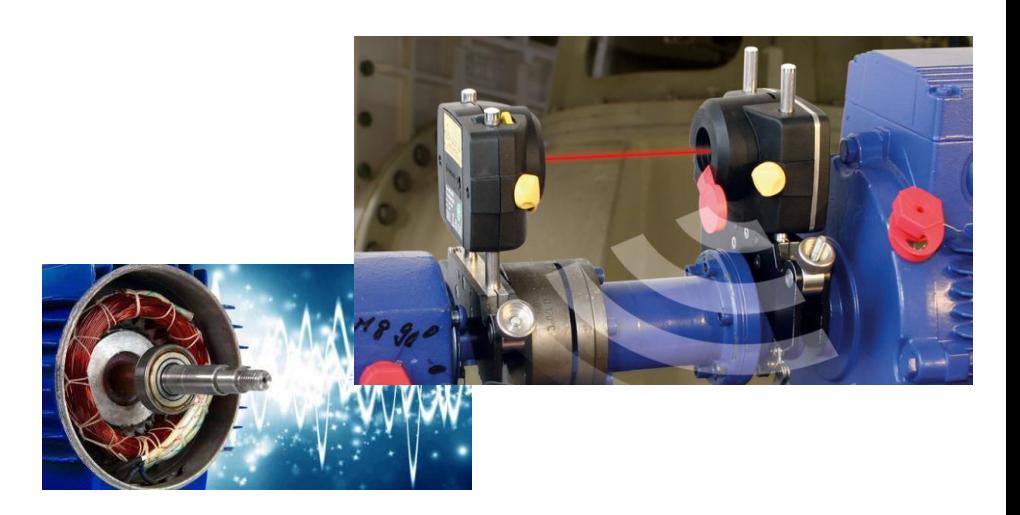

## Workshop 3D-meettechnieken

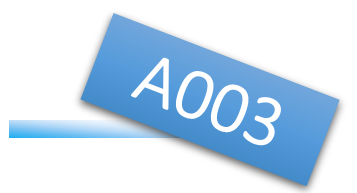

## **Inhoud**

6

 $\circled{c}$ 

REE EN

**IN-III** 

<u>ead</u>

 $\overline{\mathbf{r}}$ 

- o 3D meettechnieken zijn niet meer weg te denken in de hedendaagse engineering. Kom alle ins en outs te weten over deze technieken.
- o Leer werken met een 3D meetbank, zie hoe een 3D scanner een driedimensionaal beeld maakt van een object.
- Koppeling hoger onderwijs: Professionele bachelor Elektromechanica/ Graduaat Elektromechanische systemen
- Welke leerlingen SO: alle richtingen

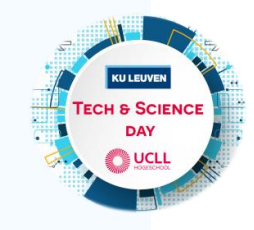

Meer info: [thomas.vanhove@ucll.be](mailto:thomas.vanhove@ucll.be)

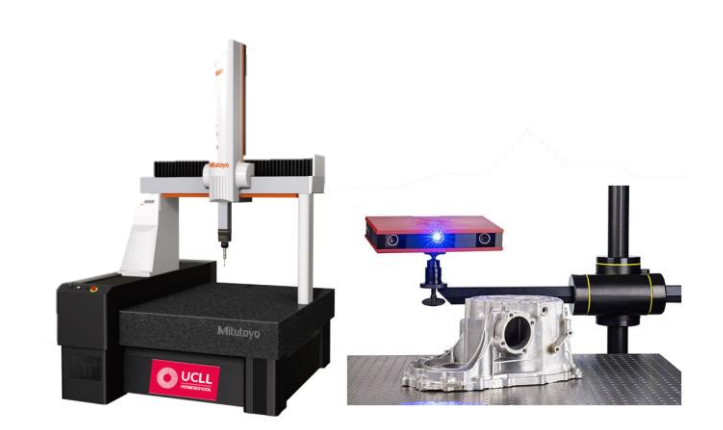

### **EN BEN JARKE BEN JARKSHOP IN**<br>EN BEN JARKE [W](#page-2-0)ORKSHOP IN Workshop Infraroodcamera

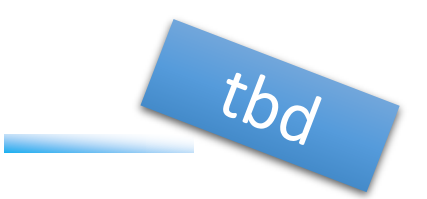

### **Inhoud**

6

- o Warmte en temperatuur kunnen we meten en voelen, maar jammer genoeg met het blote oog meestal niet zien…
- o In deze workshop krijg je een algemene indruk van de mogelijkheden en beperkingen van infraroodcamera's.

### Koppeling hoger onderwijs:

Professionele Bachelors: Elektromechanica & Energietechnologie Graduaten: Elektromechanische energie systemen & Hernieuwbare Energiesystemen

Welke leerlingen SO: alle richtingen

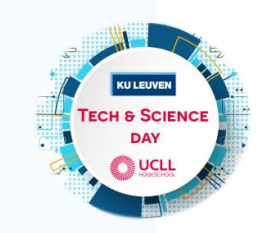

<u>aa</u>

**ISSEE** 

RESERVE

**Meer info:** [pascal.moons@ucll.be](mailto:pascal.moons@ucll.be)

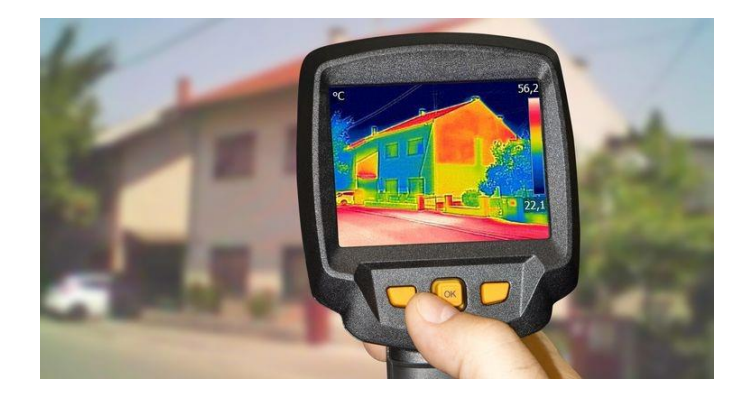

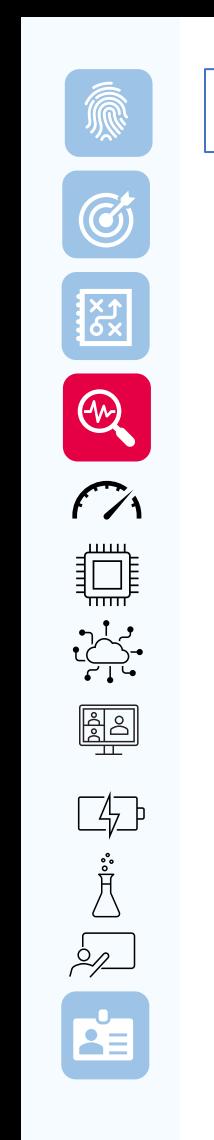

## Achter de schermen van het Applicatiecentrum Beton en Bouw

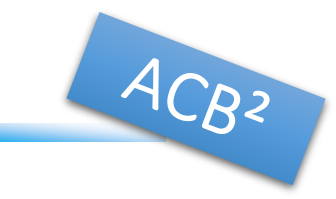

### **Inhoud**

12

- Het Applicatiecentrum Beton en Bouw (ACB<sup>2</sup>), beheerd door de onderzoeksgroep CERG (Construction Engineering Research Group) van Uhasselt
- o Het beschikt over diverse testinfrastructuur waarmee o.a. bouwelementen (balken, wanden, ...) op grote schaal worden getest tot ze falen.
- Tijdens dit bezoek krijg je een blik achter de schermen van dit labo en zie je hoe zulke bouwmechanische proeven worden uitgevoerd.
- Koppeling hoger onderwijs: Academische Bachelor Industrieel Ingenieur
- Welke leerlingen SO: ASO/TSO wetenschappelijke richting

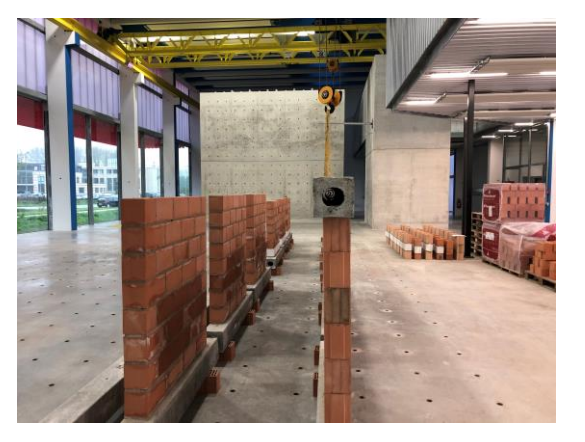

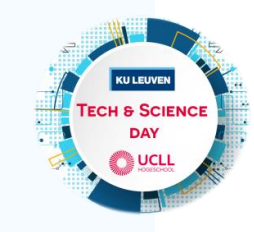

Meer info: [bram.vandoren@uhasselt.be](mailto:bram.vandoren@uhasselt.be)

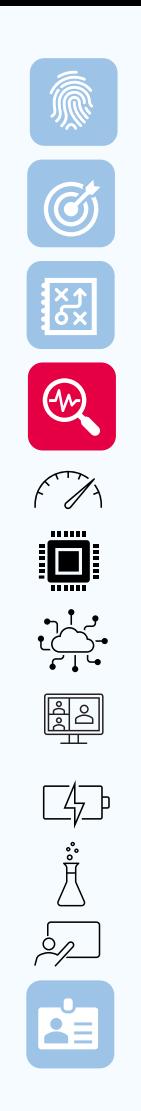

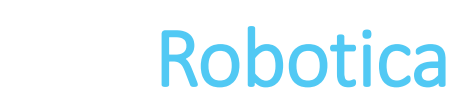

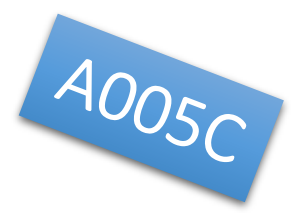

### **Inhoud**

15

- o Leer hoe een robot geprogrammeerd wordt en stuur zelf een KUKA robot aan.
- o De leerlingen krijgen een initiatie van robotica en leren hoe een robot in de praktijk ingezet kan worden.
- Koppeling hoger onderwijs: Bachelor Elektromechanica Graduaat Elektromechanische systemen
- Welke leerlingen SO: alle richtingen

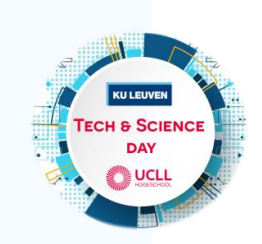

Meer info: [nico.bartholomevis@ucll.be;](mailto:nico.bartholomevis@ucll.be) [thomas.henderickx@ucll.be](mailto:thomas.henderickx@ucll.be)

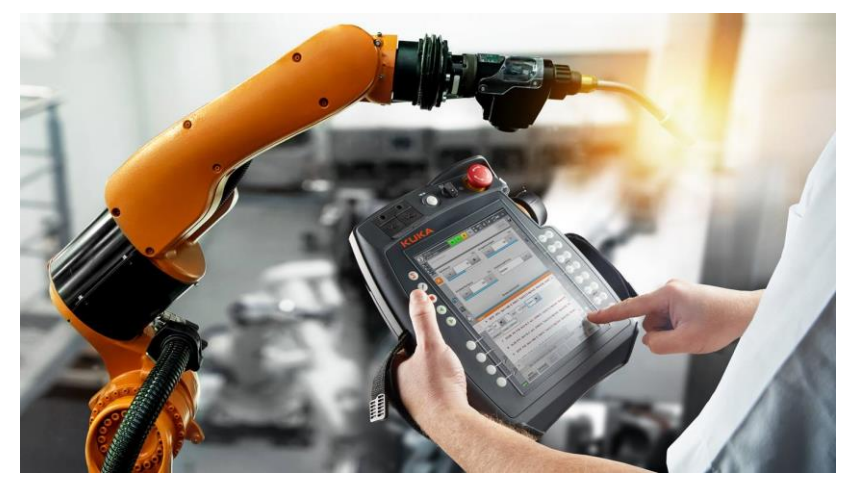

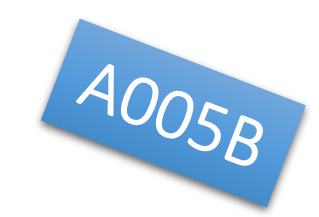

### **Inhoud**

16

 $\circled{c}$ 

8 RES

 $f\gamma$ 

 $\underline{\mathbb{R}}$ 

P. P. Company

- Het verzamelen en opslaan van data is de 1ste stap om processen in kaart te brengen en te kunnen optimaliseren.
- o In deze workshop krijg je een kijkje in de interne keuken van de Siemens PLC via een eerste kennismaking met data-acquisitie en logging met Siemens PLC

### Koppeling hoger onderwijs:

 Professionele bachelors: Elektromechanica & Energietechnologie Graduaten: Elektromechanische systemen & Hernieuwbare energiesystemen

■ Welke leerlingen SO: alle richtingen

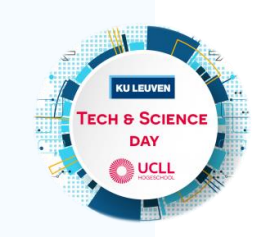

**Meer info:** [sander.marai@ucll.be](mailto:sander.marai@ucll.be)

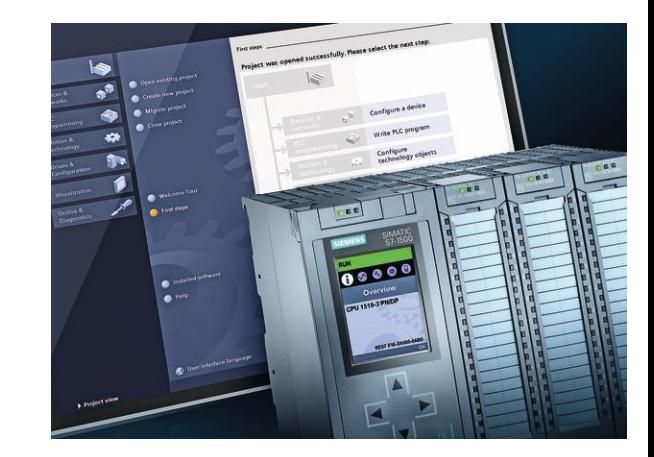

### Brickmaster

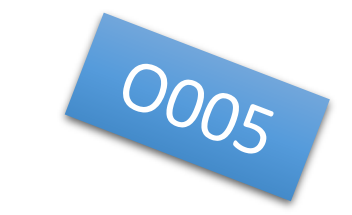

### ■ Inhoud

7

- o We maken met de CNC-machine een bouwblokje.
- o Hierbij vertrekken we van een CAD-tekening om een CNC-programma te genereren.
- Koppeling hoger onderwijs: Professionele bachelor Elektromechanica
- **E** Welke leerlingen SO: alle richtingen
- **Meer info:** [koen.haagdoorns@ucll.be](mailto:koen.haagdoorns@ucll.be)

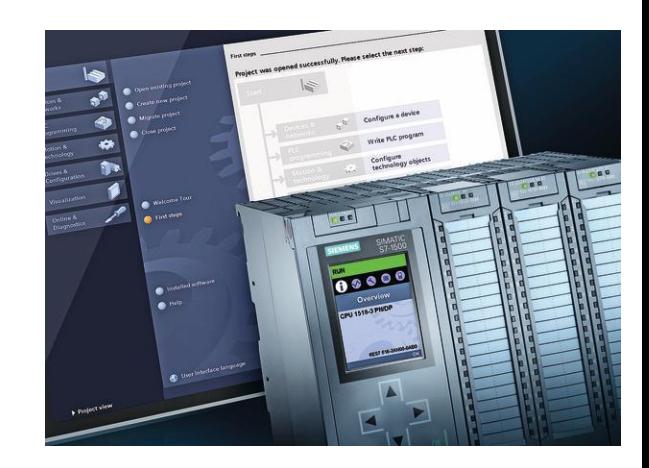

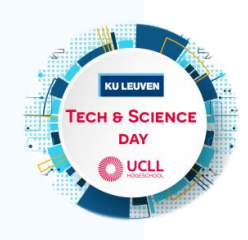

## Computers kleuren met licht: workshop in Java

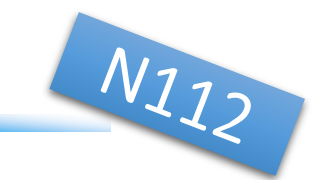

**Inhoud** 

27

 $\circled{c}$ 

REA REA

 $\sqrt{2}$ 

**I** 

 $\frac{1}{\sqrt{2}}$ 

 $\frac{2}{\frac{2}{2}}$ 

 $\begin{picture}(45,17) \put(0,0){\vector(1,0){15}} \put(15,0){\vector(1,0){15}} \put(15,0){\vector(1,0){15}} \put(15,0){\vector(1,0){15}} \put(15,0){\vector(1,0){15}} \put(15,0){\vector(1,0){15}} \put(15,0){\vector(1,0){15}} \put(15,0){\vector(1,0){15}} \put(15,0){\vector(1,0){15}} \put(15,0){\vector(1,0){15}} \put(15,0){\vector(1,0){15}} \put(15,0){\vector(1$ 

 $\mathbf{R}$ 

- o Veel kunstschilders geven nog de voorkeur aan verf en mengen kwistig met hun penseel om nieuwe kleuren te creëren, maar computers gebruiken licht.
- Met 24 nullen of eentjes maak je meer dan 16 miljoen kleuren. Hoe je dat doet, leer je in deze workshop.
- Koppeling hoger onderwijs: Academische bachelor Industrieel Ingenieur
- Welke leerlingen SO: ASO/TSO wetenschappelijke richting

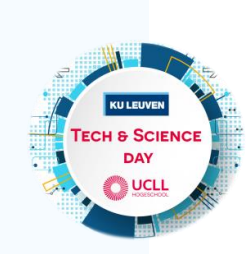

Meer info: [kris.aerts@kuleuven.be](mailto:kris.aerts@kuleuven.be)

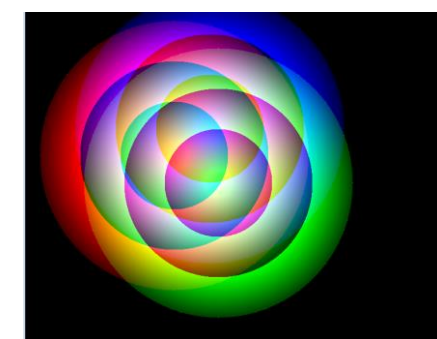

## Schakel het licht aan met je smartphone

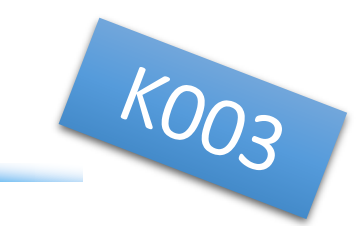

■ Inhoud

12

 $\bigcirc$ 

8

 $f\gamma$ 

₿Ū

 $\frac{1}{\sqrt{2}}$ 

<u>ead</u>

 $\mathbf{A}^{\dagger}$ 

- In deze workshop maak je een computerprogramma waarmee lampjes aan- of uitgeschakeld worden door het sturen van een sms-bericht.
- o Je leert werken met een gsm-module die met de computer verbonden is en de sms-berichten ontvangt.
- Je leert ook hoe je met een computer de buitenwereld kunt aansturen. Er wordt gebruik gemaakt van de grafische programmeertaal LabVIEW.
- Koppeling hoger onderwijs: Professionele bachelor Elektronica-ICT: afstudeerrichting Elektronica

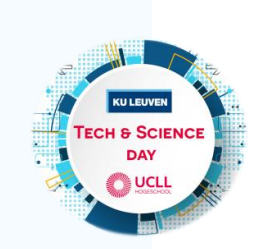

- Welke leerlingen SO: ASO/TSO wetenschappelijke richting
- Meer info: [rudi.roox@ucll.be](mailto:rudi.roox@ucll.be)

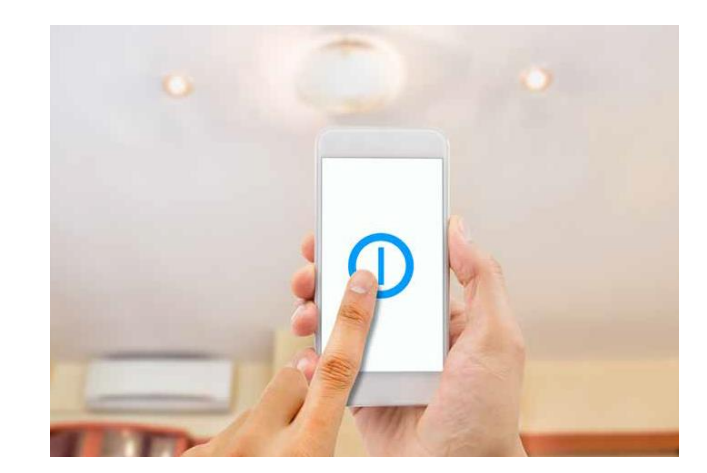

### ■ Inhoud

25

 $\odot$ 

8 RX

 $\sqrt{2}$ 

**I** 

 $\begin{picture}(120,15) \put(0,0){\line(1,0){155}} \put(15,0){\line(1,0){155}} \put(15,0){\line(1,0){155}} \put(15,0){\line(1,0){155}} \put(15,0){\line(1,0){155}} \put(15,0){\line(1,0){155}} \put(15,0){\line(1,0){155}} \put(15,0){\line(1,0){155}} \put(15,0){\line(1,0){155}} \put(15,0){\line(1,0){155}} \put(15,0){\line(1,0){155}}$ 

Je moet al heel lang onder een steen gekampeerd hebben om nog nooit gehoord te hebben over de bitcoin. Misschien weet je al dat dit een digitale munt (of cryptocurrency) is? Indien je dit nog niet wist, heb je al meteen iets bijgeleerd. In deze sessie gaan we er samen iets dieper op in!

■ Koppeling hoger onderwijs: Academische bachelor Industrieel Ingenieur

**Insight into Bitcoin** 

- Welke leerlingen SO: ASO/TSO wetenschappelijke richting
- Meer info: [jo.vliegen@kuleuven.be](mailto:jo.vliegen@kuleuven.be)

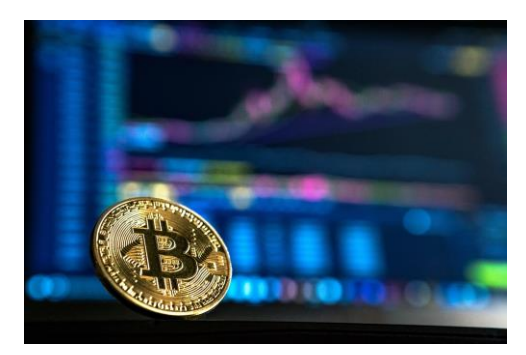

N111 of

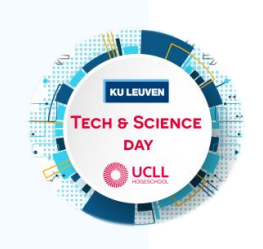

### **Inhoud**

14

 $\odot$ 

8

 $f\gamma$ 

**I** 

 $\frac{1}{\sqrt{2}}$ 

<u>ead</u>

 $\begin{picture}(42,10) \put(0,0){\line(1,0){155}} \put(15,0){\line(1,0){155}} \put(15,0){\line(1,0){155}} \put(15,0){\line(1,0){155}} \put(15,0){\line(1,0){155}} \put(15,0){\line(1,0){155}} \put(15,0){\line(1,0){155}} \put(15,0){\line(1,0){155}} \put(15,0){\line(1,0){155}} \put(15,0){\line(1,0){155}} \put(15,0){\line(1,0){155}} \$ 

 $\mathbf{E}$ 

o Arduino is een open-source elektronica prototyping platform, gebaseerd op flexibele en gemakkelijk te gebruiken hard- en software.

Arduino 101

- o Door middel van speciale ingangen en enkele sensoren kan de Arduino zeer eenvoudig zijn omgeving waarnemen en met behulp van zijn uitgangen kan hij hierop reageren (aansturen van een alarm, verlichting, motor, twitter posts...).
- Koppeling hoger onderwijs: Academische bachelor Industrieel Ingenieur
- Welke leerlingen SO:

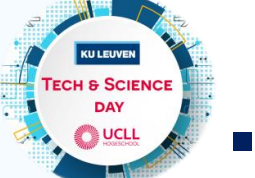

ASO/TSO wetenschappelijke richting

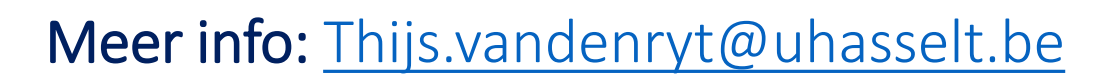

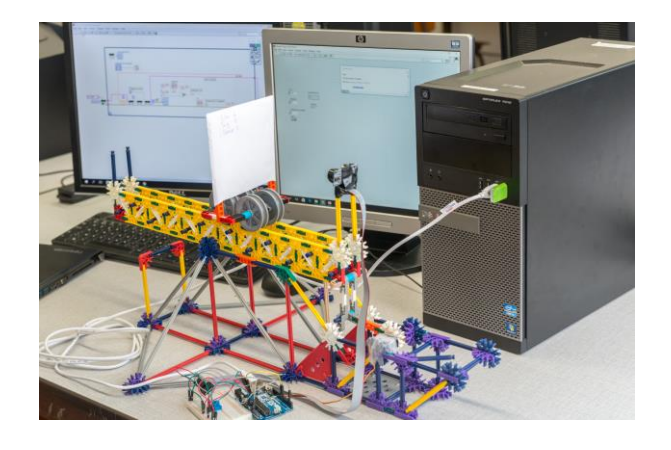

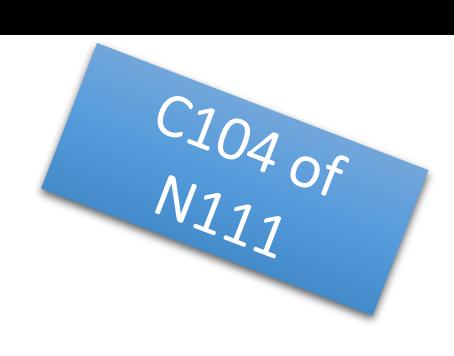

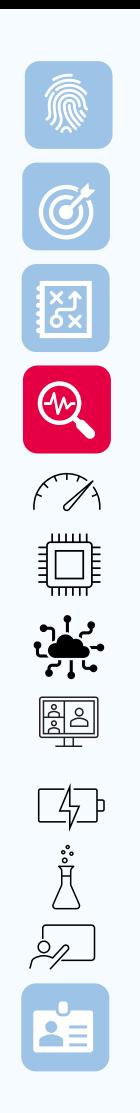

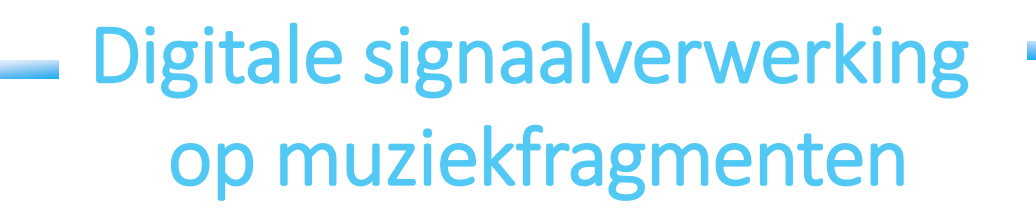

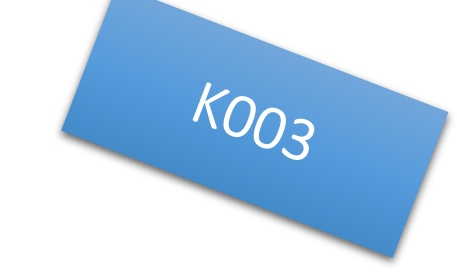

### **Inhoud**

12

- In deze workshop zien we hoek muziek omgezet wordt in digitale waarden. We kunnen dan door deze waarden te manipuleren geluidseffecten bekomen zoals : echo, reverse, sampling, pitch control, equalising…
- Hiervoor gebruiken we de grafische programmeertaal Labview.
- Koppeling hoger onderwijs: Professionele Bachelor Elektronica-ICT
- Welke leerlingen SO ASO/TSO wetenschappelijke richting

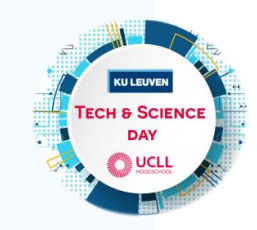

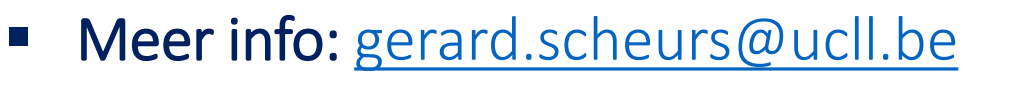

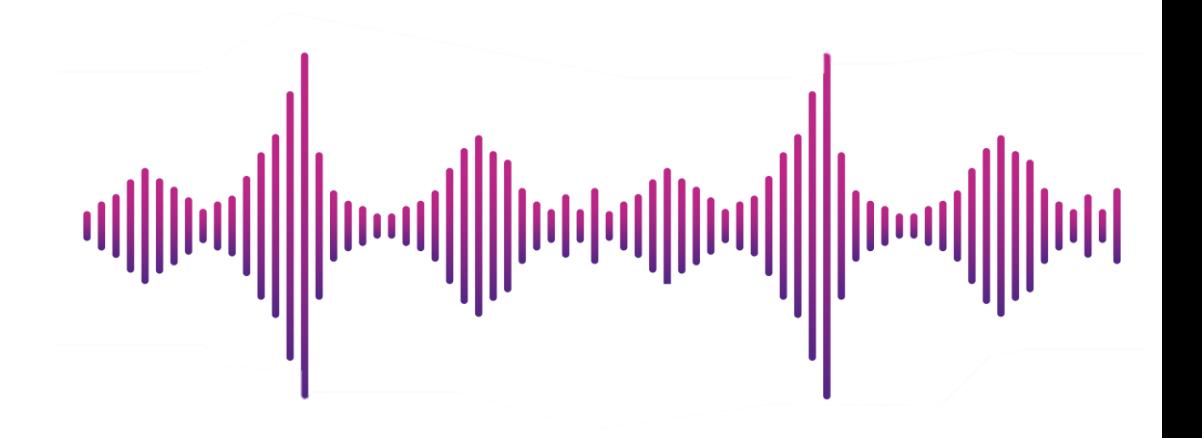

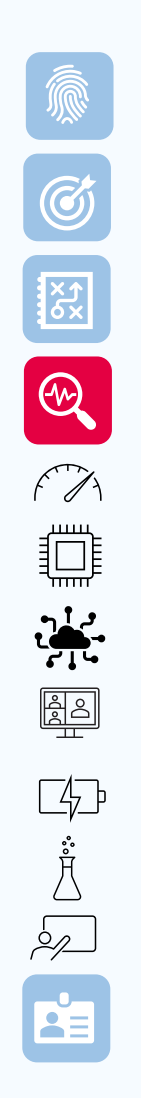

8

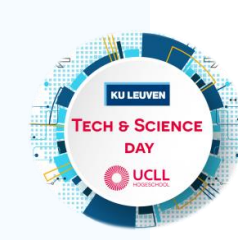

## Een Dino game ondersteunen met een ESP32 microcontroller

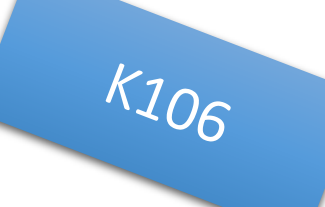

### ■ Inhoud

- o In deze workshop maak je kennis met de ESP32 microcontroller.
- o We voorzien de ESP32 van een **LCD scherm en drukknop,** waarna we met het Arduino platform de **chrome dino game** op deze microcontroller installeren.
- o Vanuit de ESP32 zal er een WiFi verbinding opgezet worden die de **behaalde score** op het einde van ieder gespeeld spel via een REST API verstuurt naar een centraal **scorebord** met een overzicht van de spelscores van alle deelnemers aan deze workshop.
- Koppeling hoger onderwijs: Professionele Bachelor Elektronica-ICT
- Welke leerlingen SO: ASO/TSO wetenschappelijke richting
- Meer info: [kris.houben@ucll.be](mailto:kris.houben@ucll.be)

### **CHROME DINO RUN**

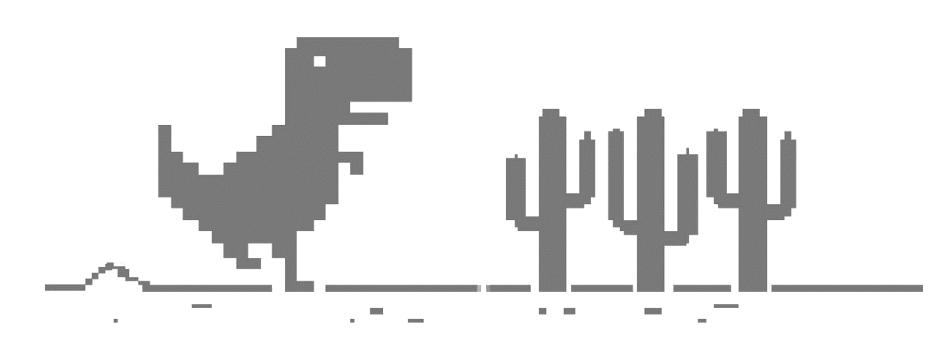

## Virtuele simulatie van werken in industriële Nucleaire omgeving

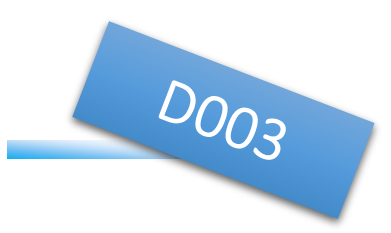

■ Inhoud

16

 $\bigcirc$ 

 $rac{33}{22}$ 

 $\bigcirc$ 

 $f\gamma$ 

jX; iII

<u>edi</u>

 $\begin{picture}(45,17) \put(0,0){\line(1,0){155}} \put(15,0){\line(1,0){155}} \put(15,0){\line(1,0){155}} \put(15,0){\line(1,0){155}} \put(15,0){\line(1,0){155}} \put(15,0){\line(1,0){155}} \put(15,0){\line(1,0){155}} \put(15,0){\line(1,0){155}} \put(15,0){\line(1,0){155}} \put(15,0){\line(1,0){155}} \put(15,0){\line(1,0){155}} \$ 

 $\mathbf{A}$ 

- o Werken in een **medisch-nucleaire** (vb nucleaire geneeskunde) of **nucleaire omgeving (**vb nucleaire site in ontmanteling) vraagt de juiste kennis en opleiding op gebied van stralingsbescherming en nucleaire veiligheid.
- o Het is van groot belang dat werkers **goed getraind zijn voor ze gaan werken** op een dergelijke site en potentieel in contact komen met hoge stralingsvelden.
- o Dankzij **moderne Virtual Reality (VR**) technologie kunnen werknemers reeds bij voorbaat leren in een realistische (virtuele) omgeving die nauw aansluit bij de industriële realiteit. In de praktische workshop stomen wij de leerlingen klaar via deze virtuele omgeving om op een veilige manier handelingen te verrichten in een (medisch-) nucleaire omgeving.
- Koppeling hoger onderwijs Academische Bachelor Industrieel Ingenieur
	- Welke leerlingen SO
		- ASO/TSO wetenschappelijke richting
	- Meer info: [wouter.schroeyers@uhasselt.be](mailto:wouter.schroeyers@uhasselt.be)

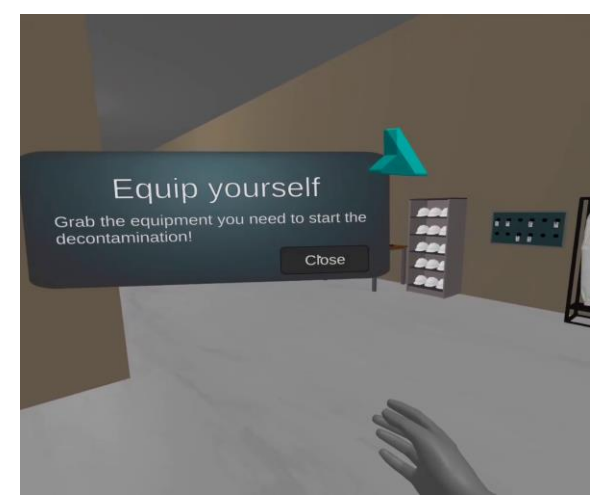

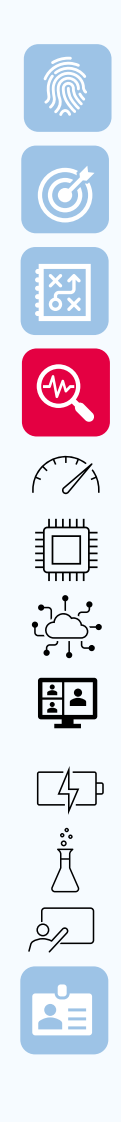

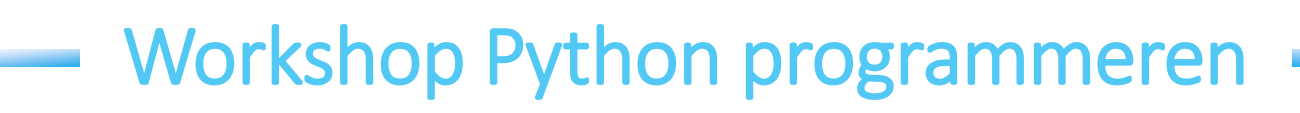

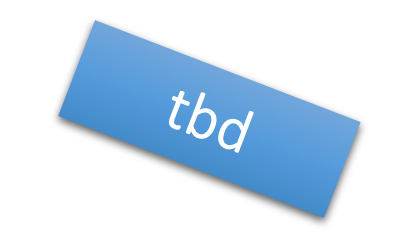

### **Inhoud**

24

- o Eerst maken we 4 op een rij in python, ondertussen leggen we de basis concepten uit: variabele, functies ect.
- Dan krijgen jullie de tijd om zelf tic tac toe te maken volgens dezelfde principes als vier op een rij.

### Koppeling hoger onderwijs:

Professionele bachelor Elektronica-ICT: afstudeerrichting ICT Graduaat Internet of Things

Welke leerlingen SO: alle richtingen/informaticarichting

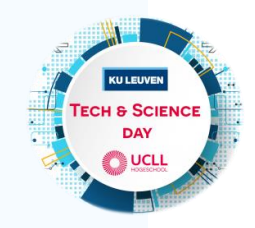

**Meer info:** [stefan.segers@ucll.be](mailto:stefan.segers@ucll.be)

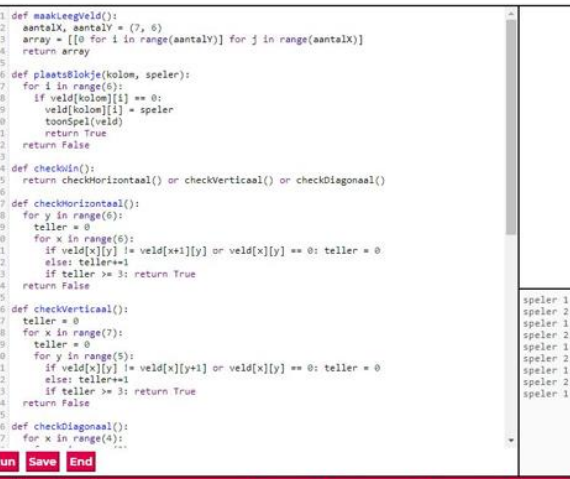

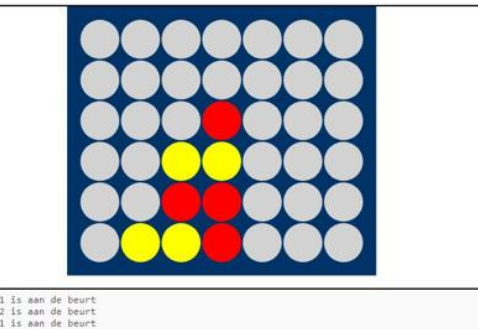

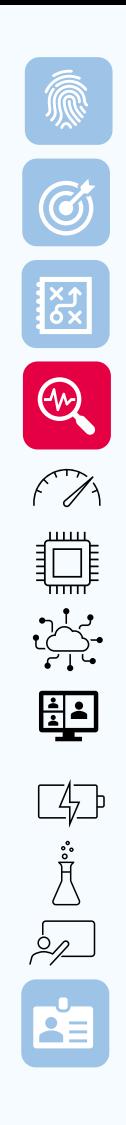

### Responsive webdesign

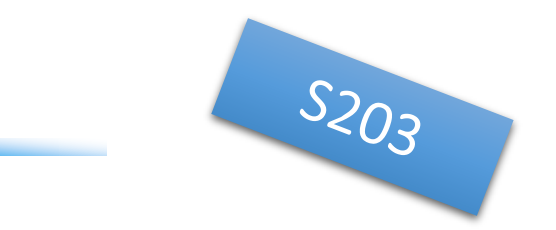

#### **Inhoud**

24

Leer een website bouwen waarvan de afmetingen ook op smartphone vlot leesbaar blijven! We gebruiken hiervoor het Bootstrap framework.

- Koppeling hoger onderwijs: Professionele bachelor Elektronica-ICT: afstudeerrichting ICT
- Welke leerlingen SO: ASO/TSO wetenschappelijke richting of informaticarichting

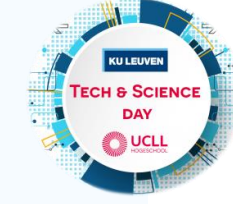

Meer info: [mimi.willems@ucll.be](mailto:mimi.willems@ucll.be)

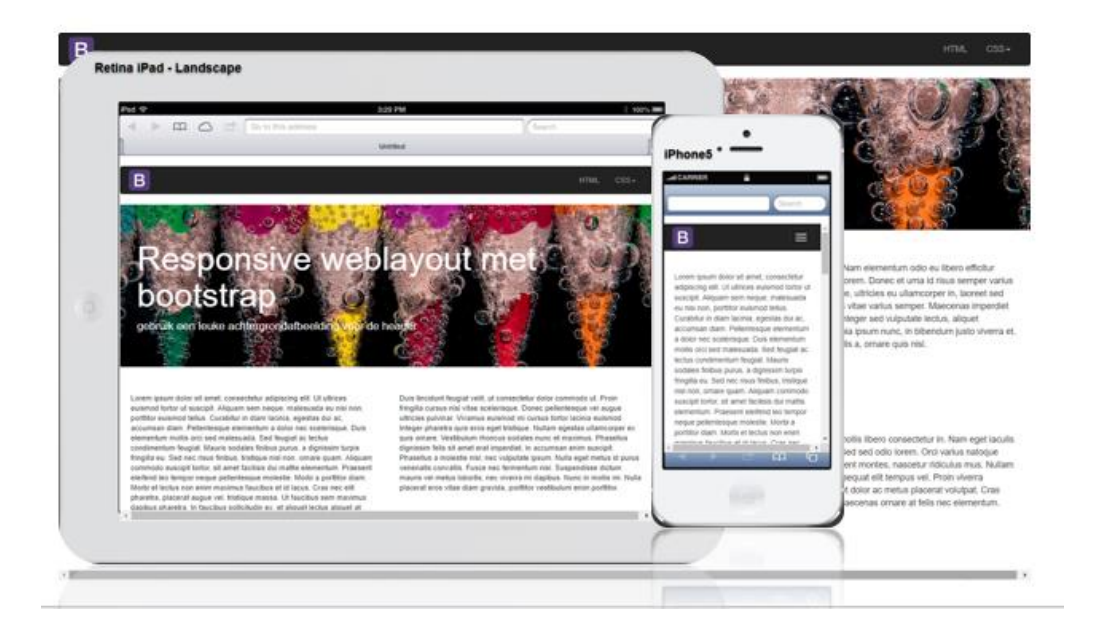

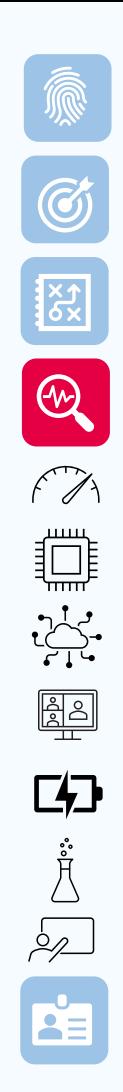

## Energy Management

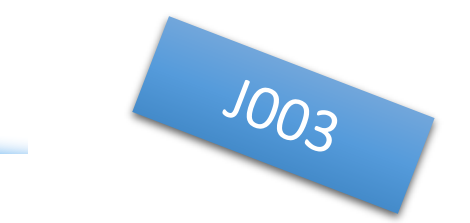

#### **Inhoud**

16

Het energievraagstuk is hotter dan ooit. Energie vraag en aanbod op mekaar afstemmen is een cruciaal onderdeel in het streven naar een klimaat neutrale samenleving. Programmeer je eigen Loxone energie managementsysteem.

### Koppeling hoger onderwijs:

Professionele Bachelors: Energietechnologie & Elektromechanica Graduaat Hernieuwbare Energiesystemen

### Welke leerlingen SO:

ASO/TSO met notie elektriciteit, kennis van programmeren is geen must maar wel handig0.

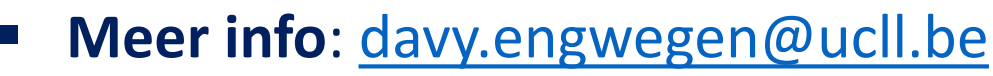

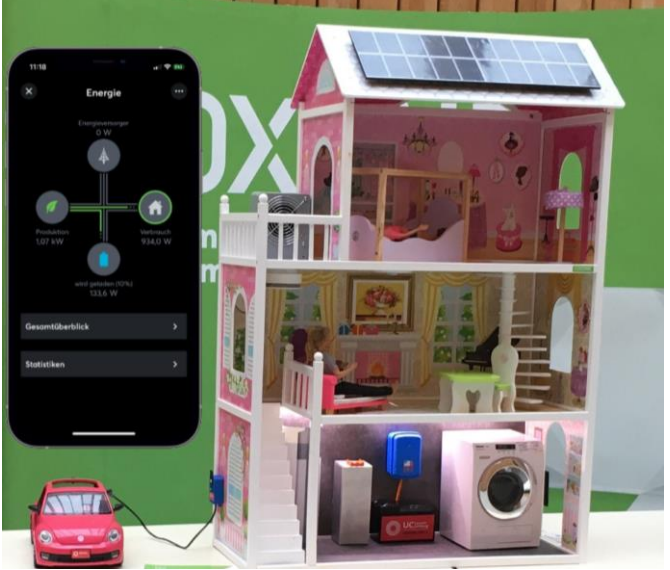

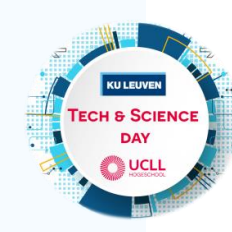

## Maak vonken met AC/DC

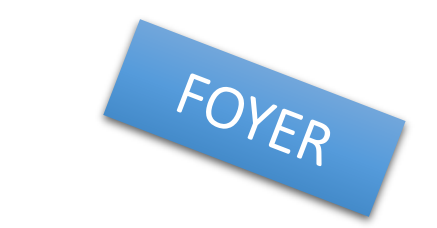

■ Inhoud

16

 $\odot$ 

EXP.

R

 $\sqrt{2}$ 

**ISSEE** 

<u>ead</u>

 $\begin{picture}(20,5) \put(0,0){\line(1,0){155}} \put(15,0){\line(1,0){155}} \put(15,0){\line(1,0){155}} \put(15,0){\line(1,0){155}} \put(15,0){\line(1,0){155}} \put(15,0){\line(1,0){155}} \put(15,0){\line(1,0){155}} \put(15,0){\line(1,0){155}} \put(15,0){\line(1,0){155}} \put(15,0){\line(1,0){155}} \put(15,0){\line(1,0){155}} \put$ 

 $\mathbf{A}$ 

- o Onze woningen en elektrische huishoudtoestellen werken allen op wisselstroom(AC), tenminste dat denken toch. Maar eigenlijk werken ze meestal op gelijkstroom(DC). Waarom hebben we thuis dan (nog) geen DC-netten?
- Ontdek de voor- en nadelen van DC-technologie, tezamen met spectaculaire elektrische vonken. Bestudeer ook onze mobiele energie unit waar we energie opwekken en opslaan met DC-technologie.
- Koppeling hoger onderwijs: Professionele Bachelor Energietechnologie Graduaat Hernieuwbare Energiesystemen

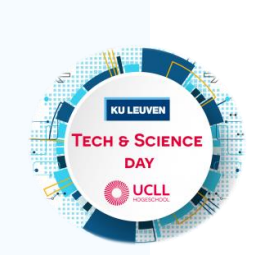

- Welke leerlingen SO: alle richtingen.
	- Meer info: [peter.vanhout@ucll.be](mailto:peter.vanhout@ucll.be)

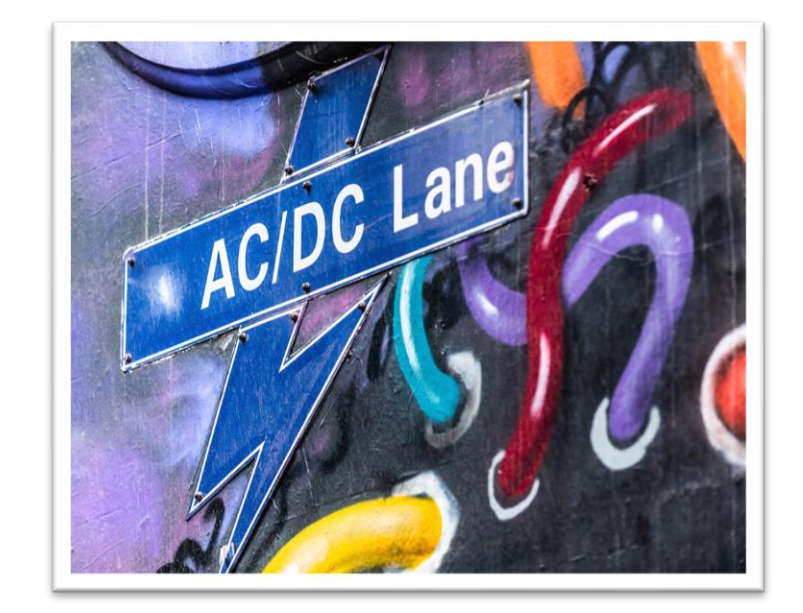

## Bouw je eigen thuisbatterij

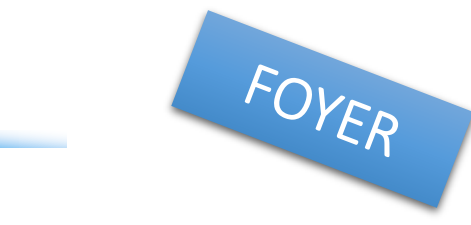

### ▪ Inhoud

16

 $\bigcirc$ 

经

R

 $f\gamma$ 

jč: illi

<u>ead</u>

卬

 $\mathbf{A}$ 

- De Li-ion batterijen van een elektrisch voertuig kunnen een nieuw leven krijgen nadat de wagen niet meer geschikt is voor mobiliteit. We kunnen ze bv. inzetten als thuisbatterij.
- Je komt te weten hoe je het batterijpakket moet ombouwen tot een thuisbatterij. Verder zie je welke impact het systeem heeft op de energiestromen en het befaamde capaciteitstarief.

### Koppeling hoger onderwijs: Professionele Bachelor Energietechnologie Graduaat Hernieuwbare Energiesystemen

- Welke leerlingen SO: alle richtingen
- **Meer info:** [jan.elsen@ucll.be](mailto:jan.elsen@ucll.be)

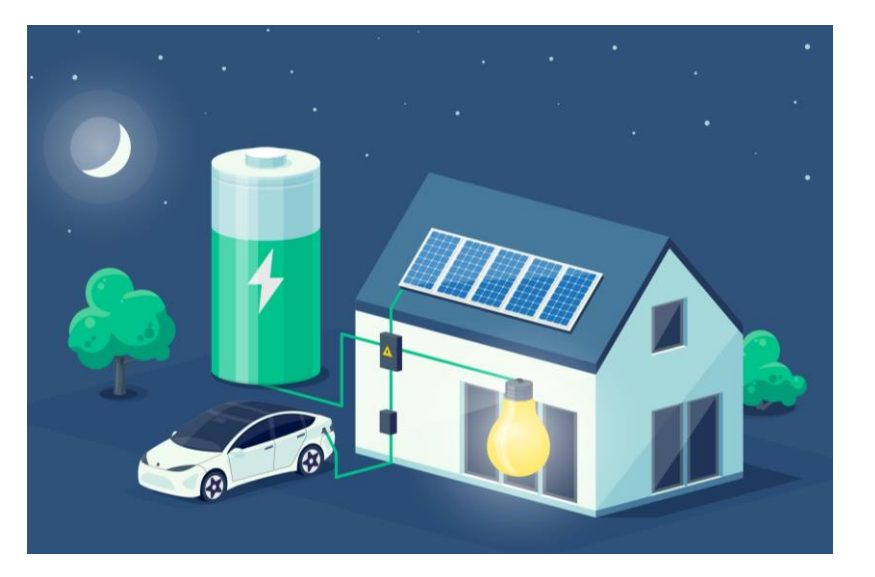

### Duurzame verlichting

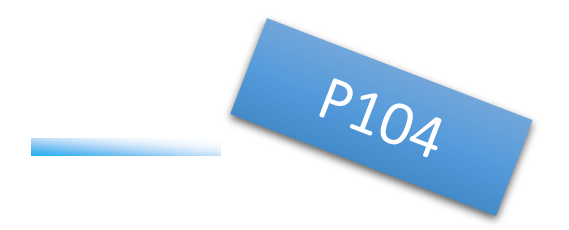

▪ Inhoud

8

 $\circled{c}$ 

8 R.R

 $\sqrt{2}$ 

**IN-III** 

阐

 $\overline{\mathbf{r}}$ 

- Hoe gaan we in de nabije toekomst duurzaam onze gebouwen verlichten? Hoeveel energie verbruikt een lichtbron.
- o Wat is het verschil tussen lux en lumen, hoeveel CRI/Ra waarde heeft een lichtbron. Kom dit alles en nog veel meer te weten in deze workshop.
- Koppeling hoger onderwijs:
	- Professionele Bachelor Energietechnologie Graduaat Hernieuwbare Energiesystemen
- Welke leerlingen SO: alle richtingen

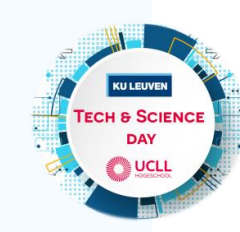

▪ **Meer info**: [marleen.daenen@ucll.be](mailto:marleen.daenen@ucll.be)

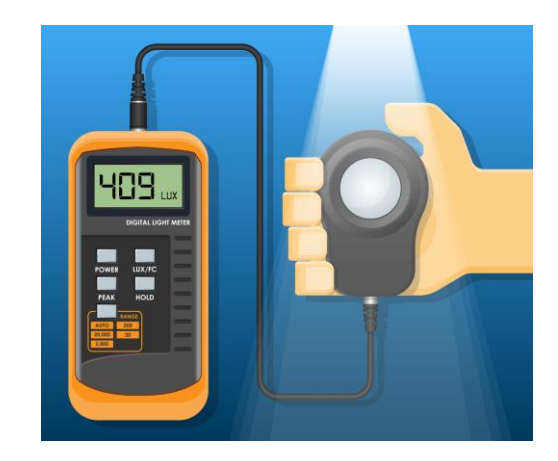

# $\frac{1}{\mathscr{B}}$   $\frac{1}{\mathscr{B}}$   $\frac{1}{\mathscr{B}}$   $\frac{1}{\mathscr{B}}$  Een blik achter de schermen van EnergyVille

**Inhoud** 

30

- Inleiding tot zonne-energie in het algemeen en toelichting van gerelateerd onderzoek te EnergyVille.
- o De leerlingen kunnen demo materiaal bekijken en een live demonstratie van enkele basismetingen op mini zonnepanelen volgen.
- o Met enkele voorbeelden laten we zien naar welke nieuwe technologieën we onderzoek doen binnen EnergyVille in de samenwerking tussen UHasselt en imec.
- Koppeling hoger onderwijs: Academische Bachelor Industrieel Ingenieur
- Welke leerlingen SO: ASO/TSO wetenschappelijke richting

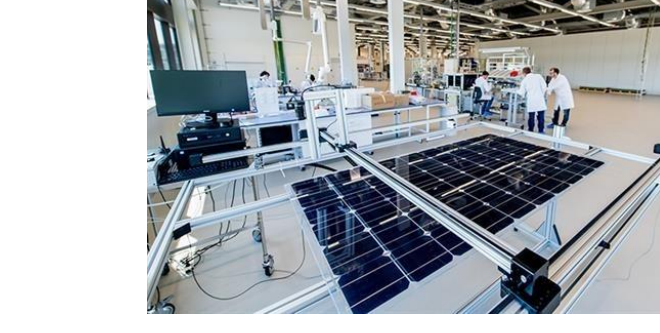

 $J_{102}$ 

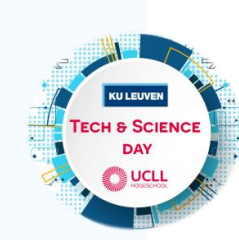

**Meer info:** [robbe.breugelmans@uhasselt.be](mailto:Robbe.breugelmans@uhasselt.be)

## Allemaal beestjes

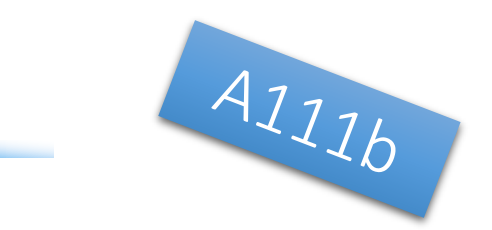

### ▪ Inhoud

**16**

 $\odot$ 

RAY

R

 $f\gamma$ 

**IS-100** 

 $\begin{array}{|c|c|}\hline \text{AB} \end{array}$ 

卬

**Performance** 

- o Micro-organismen zijn zo klein, zeer talrijk en komen overal voor: in de lucht, op de handen, op tafel, in oppervlakte water … . De meeste micro-organismen zijn onschadelijk en spelen zelfs een onmisbare rol.
- o Zo maakt de voedingsindustrie er gebruik van voor het bereiden van voedingsmiddelen zoals yoghurt, brood, kaas, azijn, citroenzuur …
- o Hoewel deze organismen vaak niet visueel te detecteren zijn, bestaan er verschillende technieken om ze terug te vinden. In de workshop mag je met behulp van enkele technieken onderzoeken waar deze wonderbaarlijke beestjes allemaal uithangen.

### Koppeling hoger onderwijs:

Academische Bachelor Industrieel Ingenieur

Professionele bachelor Biomedische laboratoriumtechnologie

- Welke leerlingen SO:
	- ASO/TSO wetenschappelijke richting
- Meer info: [kristel.sniegowski@kuleuven.be,](mailto:kristel.sniegowski@kuleuven.be) [sofie.pieraets@ucll.be](mailto:sofie.pieraets@ucll.be)

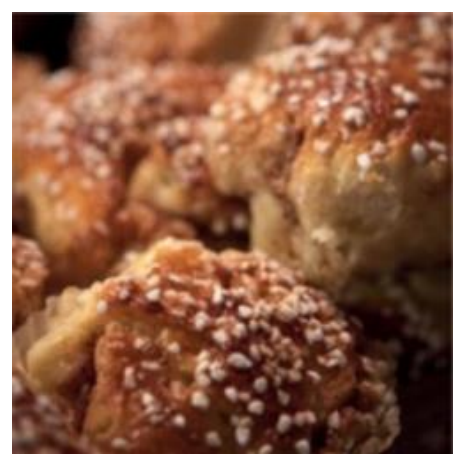

## Pijn of koorts?

## Ontdek de werking en synthese van aspirine

### **Inhoud**

**20**

G

321

R

 $f\gamma$ 

js: illi

**AA** 

[4]

İ

**PERENT** 

De meeste geneesmiddelen zijn complexe organische moleculen die door farmaceutische bedrijven in grote batchreactoren geproduceerd worden. Tijdens deze workshop maak je kennis met hedendaags onderzoek naar nieuwe medicijnen en de weg die er moet afgelegd worden alvorens een medicijn op de markt kan komen. Je leert ook hoe medicijnen werken in het lichaam aan de hand van de structuur en de werking van aspirine. In het labo maken jullie zelf aspirine en bepalen jullie de zuiverheid van het gesynthetiseerde product via dunne laag chromatografie en smeltpuntsbepaling. Optioneel kan het product verder gezuiverd worden via kolom chromatografie en het rendement van de reactie bepaald worden via HPLC.

## ■ Koppeling hoger onderwijs:

Academische Bachelor Industrieel Ingenieur

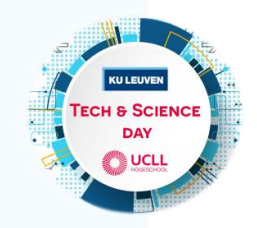

- Welke leerlingen SO: ASO/TSO wetenschappelijke richting
- Meer info: [marleen.segers@kuleuven.be](mailto:marleen.segers@kuleuven.be)

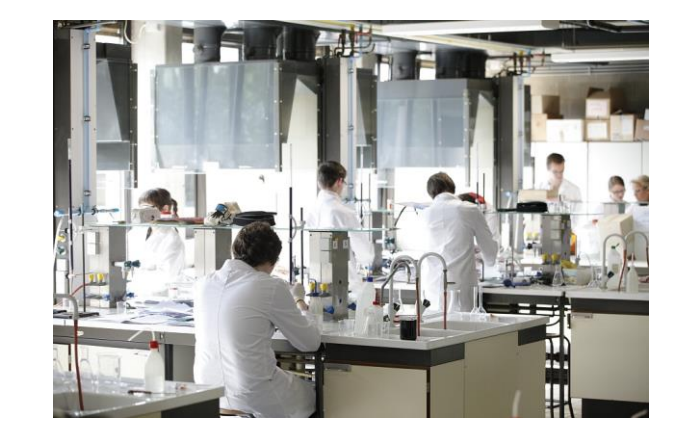

## Gezond leven in een chemische wereld

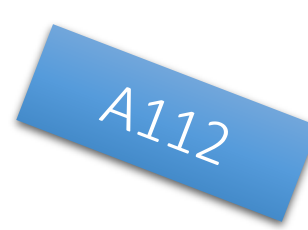

### ▪ **Inhoud:**

**12**

 $\bigcirc$ 

8 RES

 $f\gamma$ 

**IN-III** 

- o In deze workshop onderzoeken de leerlingen alle compartimenten van het leefmilieu:
	- $\checkmark$  BODEM (semi-kwantitatieve bepaling van parameters in tuingrond)
	- ✓ LUCHT (stikstofdioxide-bepaling uit omgevingslucht)
	- ✓ WATER (nitraat- en zuurstofbepaling)
- wie ben in de wat wie ben in de wilder wie ben de wils.<br>Die ben in de waarde wie hoofde wie van de wie ben wie vollege wie ben de wie van de wie vollege van de wie va ▪ **Koppeling hoger onderwijs:**  Professionele Bachelor Chemie
	- **Welke leerlingen SO: ASO/TSO wetenschappelijke richting met al** minimum aan chemische voorkennis

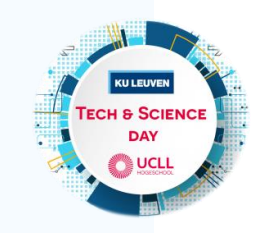

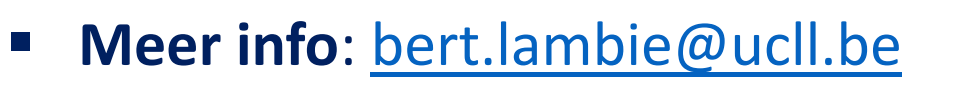

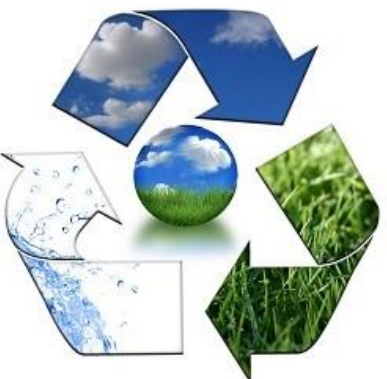

## De warmtewisselaar doet zijn jasje uit!

#### Ontdek het bij onze pilootinstallatie

#### ▪ **Inhoud:**

**8**

 $\odot$ 

REA

R

 $f\gamma$ 

**IS-100** 

- Warmte uitwisselen is een belangrijk onderdeel van een chemisch proces. Zowel koelen als opwarmen zijn essentieel om een proces veilig, milieubewust te laten verlopen en om de gewenste kwaliteit te leveren.
- o In onze proceshal stellen we jou onze pilootinstallatie van de warmtewisselaar voor. Een pilootinstallatie is een tussenstap tussen laboschaal en industriële schaal.
- (warmte en warmte-overdacht) en onze installatie.<br>
o Je krijgt de kans om metingen te doen aan onze installatie en de resultaten te vergelijken o Hoe ziet een warmtewisselaar er uit? Hoe werkt hij? We leggen de link uit tussen de theorie (warmte en warmte-overdacht) en onze installatie.
	- met wat je theoretisch verwacht en berekent.
	- o En waarom heeft die warmtewisselaar een jasje ? Ook dat wordt duidelijk!

#### ▪ **Koppeling hoger onderwijs:**

Professionele Bachelor Chemie & Academische Bachelor Industrieel Ingenieur in de chemie

▪ **Welke leerlingen SO**:

ASO/TSO wetenschappelijke richting met basis fysica

Meer info: [kristien.ruiters@ucll.be](mailto:kristien.ruiters@ucll.be)

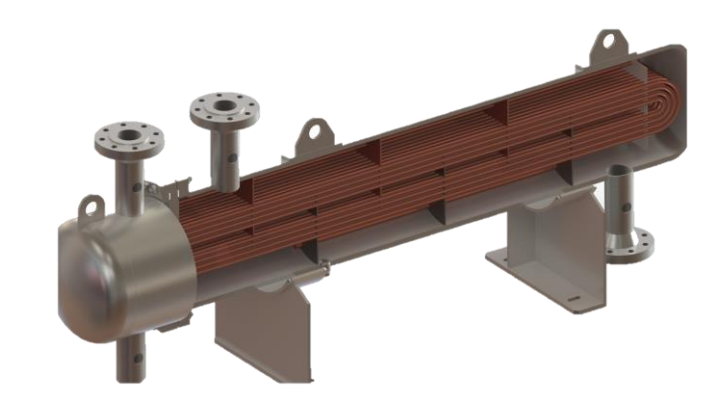

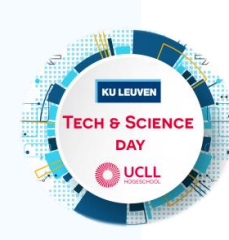

## Bepaal je eigen bloedgroep

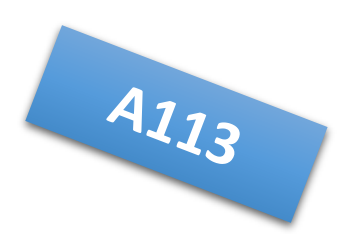

### ▪ **Inhoud:**

**16**

 $\odot$ 

RES

R

 $f\gamma$ 

於: 訓

**ENDROKE** 

- o Tijdens deze workshop zul je jezelf onderdompelen in de wereld van de medische laborant, met een specifieke focus op hematologie.
- o Ken je je eigen bloedgroep? Begrijp je waarom kennis van bloedgroepen van belang is? Heb je zelf ooit overwogen om bloed te doneren? En zo ja, wat waren je beweegredenen?
- $\mathbf{F}_{\mathbf{p}}$  in de medische wereld. o Tijdens deze workshop krijg je de kans om je eigen bloedgroep te bepalen met behulp van een vingerprik. Dit zal je helpen inzien waarom kennis van bloedgroepen zo waardevol is in de medische wereld.
	- **Koppeling hoger onderwijs:**

Professionele bachelor Biomedische laboratoriumtechnologie

▪ **Welke leerlingen SO:**

leerlingen met een minimum aan biologische kennis

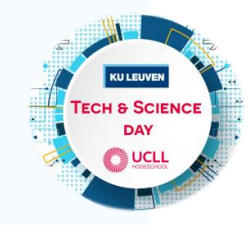

Meer info: [natasja.cordie@ucll.be](mailto:natasja.cordie@ucll.be)

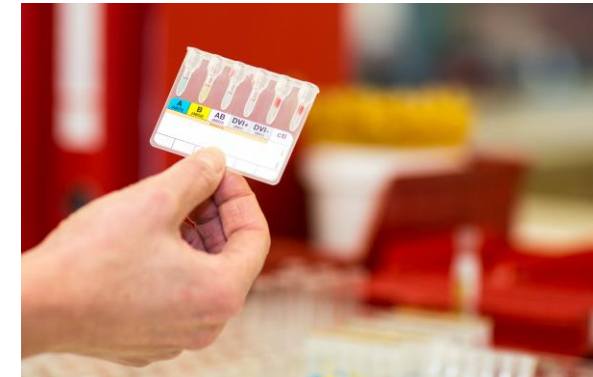

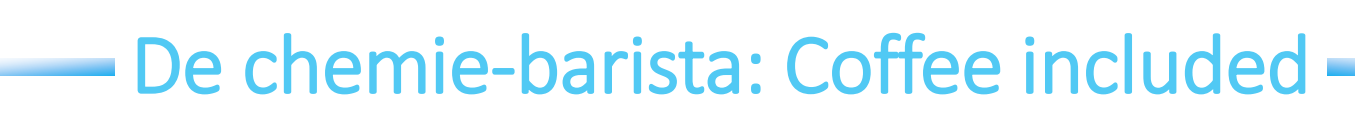

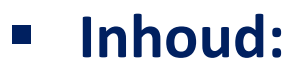

**20**

 $\circled{c}$ 

REA

R

 $f\gamma$ 

於: 訓

**EVERY SERVICE** 

- Nood aan een oppeppertje? Drink dan een zelfgemaakte koffie! Of een Redbull? Krijg je van koffie of cola dan toch 'meer vleugels'? Hoe komt het dat cafeïne een oppeppend effect heeft? Is het verslavend?
- Tijdens deze workshop leggen wij de chemie achter koffie uit. Jullie extraheren zelf cafeïne uit koffie en Redbull.
- [W](#page-15-0)illiam March Vergenjaar junie de zuwernen o Nadien vergelijken jullie de zuiverheid van deze cafeïne met zuivere aangekochte cafeïne met Dunnelaagchromatografie (TLC), smeltpuntbepaling en Infrarood spectroscopie. En ja, we branden ook koffiebonen, en zetten er nadien koffie ervan!
	- **Koppeling hoger onderwijs:**  Professionele bachelor Chemie
	- **Welke leerlingen SO**:
		- ASO/TSO wetenschappelijke richting
	- **Meer info**:

[Annemie.Froyen@ucll.be,](mailto:Annemie.Froyen@ucll.be) [laurens.dhuys@ucll.be](mailto:laurens.dhuys@ucll.be)

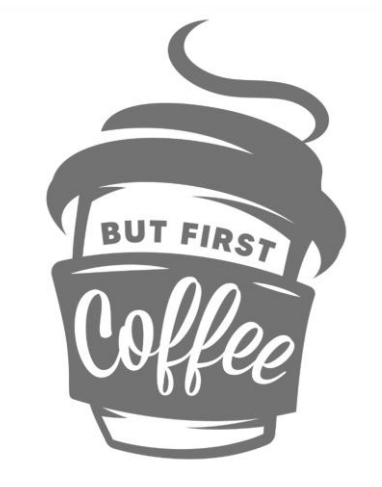

A114

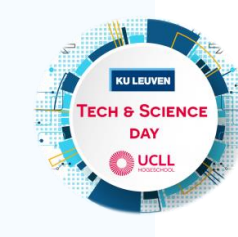

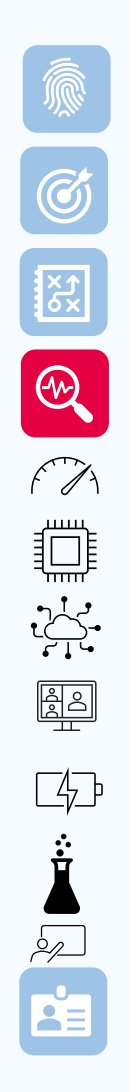

**16**

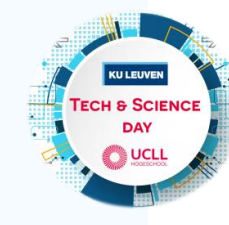

Wat heeft jouw speeksel gemeen

### met een kippenei?

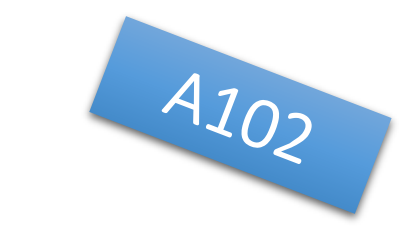

#### ▪ **Inhoud:**

- Duik met ons in de biochemie en ontrafel de geheimen van eiwitten en enzymen!
- o Wist je dat het wit van een ei bacteriën kan doden? En dat ook ons speeksel hetzelfde enzym bevat dat hiervoor verantwoordelijk is? Kan dit dan ook gebruikt worden om infecties te bestrijden?
- Het eneet bestaachen dat dit enzymment.<br>aanwezigheid van lysozyme toon je a o In deze workshop leggen wij de biochemie van lysozyme uit en ga je zelf in de praktijk het effect bestuderen dat dit enzym heeft op een oplossing van bacteriën. De aanwezigheid van lysozyme toon je aan in kippeneiwit en in eigen speeksel. Met biochemische technieken zoals de Biorad-methode en spectrofotometrie ga je meten welk van de twee stalen meer lysozyme en andere eiwitten bevat.
	- **Koppeling hoger onderwijs:**  Professionele bachelor Chemie
	- **Welke leerlingen SO**:
		- ASO/TSO wetenschappelijke richting
	- **Meer info**:

[Liesbet.Pauls@ucll.be](mailto:Liesbet.Pauls@ucll.be) en [Femke.Sterckx@ucll.be](mailto:Femke.Sterckx@ucll.be)

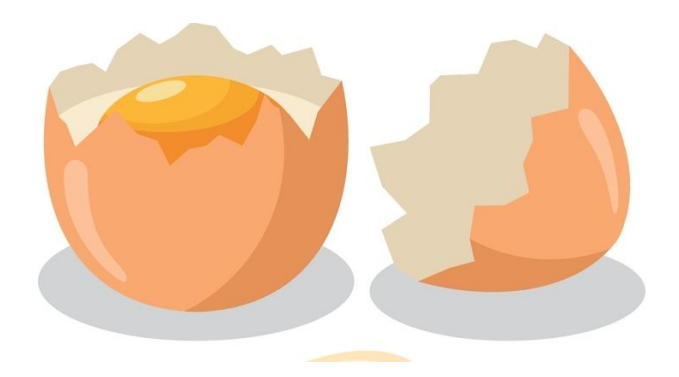

## Kwantumfysica in experimenten

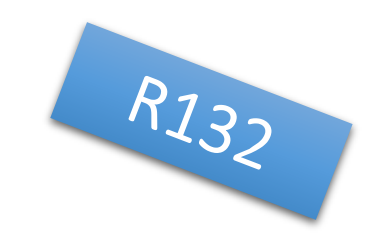

### ▪ **Inhoud:**

**12**

 $\odot$ 

**EXP.** 

R

 $f\gamma$ 

₿

 $\sum_{i=1}^{n}$ 

BE

- Aan de UCLL campus Diepenbeek kan je kiezen voor een educatieve bachelor opleiding leerkracht fysica. Fysica houdt zich bezig met de fundamentele wetten van materie, ruimte en tijd.
- In deze workshop kan je 'proeven' van de didactiek fysica aangereikt tijdens de opleiding. Volgende hands-on experimenten worden aangeboden en begeleid door huidige studenten 3de jaar, die met je ook hun ervaringen binnen de opleiding kunnen delen:
- Staathen suc jaar, die met je ook neem<br>1. Met de diffractie van het licht 1. Met de diffractie van het licht de dikte van een haar bepalen.
	- 2. Meten van elektrongolflengte uit het diffractiepatroon en vergelijking met voorspelde golflengte.
	- 3. De golflengtes van de discrete emissielijnen van He bepalen.
	- De constante van Planck bepalen met LED's.
	- **Koppeling hoger onderwijs:**

Educatieve bachelor Fysica – Lerarenopleiding STEM

- **Welke leerlingen SO:** alle richtingen
- **Meer info**: [Renaat.Frans@ucll.be](mailto:Renaat.Frans@ucll.be) [Erica.Andreotti@ucll.be](mailto:Erica.Andreotti@ucll.be)

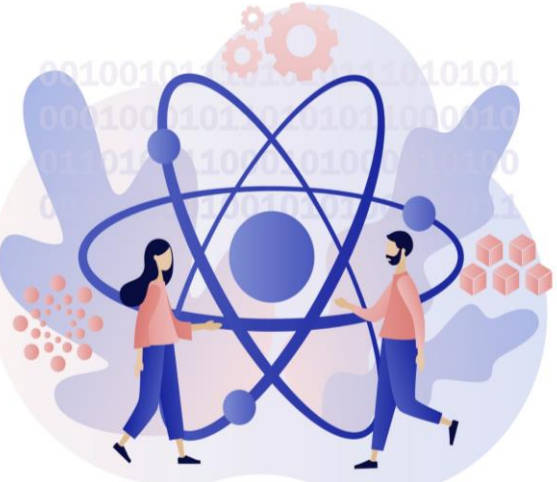

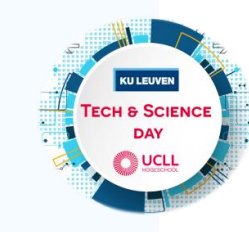

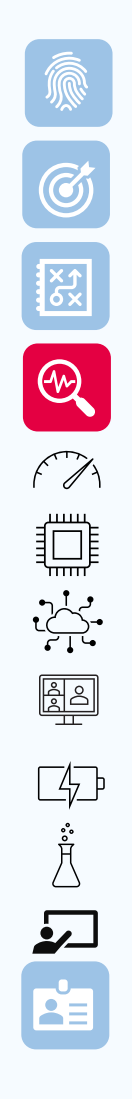

**12**

### Artificiële Intelligentie in de wiskundeles

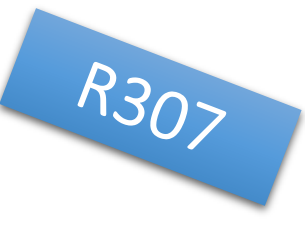

#### ▪ **Inhoud:**

- Wil je begrijpen welke wiskunde er zit achter de werking van Artificiële intelligentie? Ben je benieuwd naar een concrete uitgewerkte wiskundeles waarbij je AI mag gebruiken? Heb je interesse om leraar wiskunde te worden?...
- o Dan is deze workshop op jouw maat gemaakt!
- Educatieve bachelor [W](#page-15-0)iskunde Lerarenopleiding STEM<br>Educatieve bachelor Wiskunde Lerarenopleiding STEM ▪ **Koppeling hoger onderwijs:**

### ▪ **Welke leerlingen SO:**

ASO/TSO richting met minstens 4u wiskunde per week

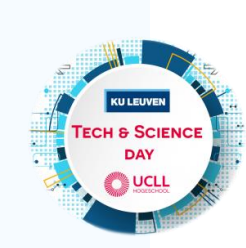

**Meer info**: [mieke.schuermans@ucll.be](mailto:mieke.schuermans@ucll.be)

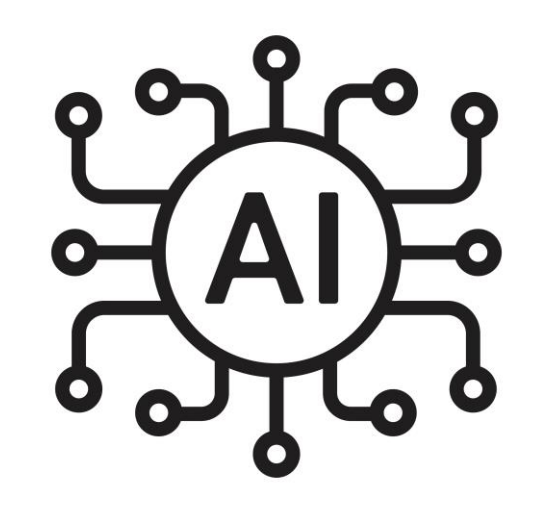

### ▪ **Inhoud:**

**15**

 $\bigcirc$ 

321

R

 $f\gamma$ 

於: 訓

De website chemieleerkracht.be bevat in 80 verschillende rubrieken alle info om de leerstof chemie/natuurwetenschappen uit het secundair onderwijs op verschillende manieren te raadplegen.

Chemieleerkracht.be

het wondermiddel om te slagen voor chemie

- [W](#page-15-0)ith the contract of the search of the terminoneus will be provided to the contract of the search of the search of the search of the search of the search of the search of the search of the search of the search of the searc Voor leerlingen van het zesde jaar kan dit helpen tijdens de huidige studie, bij de overgang naar het hoger onderwijs of bij de studiekeuze. In de workshop worden tools en tips gegeven op een interactieve manier om sneller, leuker of grondiger de inhouden onder de knie te krijgen.
	- **Koppeling hoger onderwijs:**

Educatieve bachelor Chemie – Lerarenopleiding STEM

**E** Welke leerlingen SO: alle richtingen

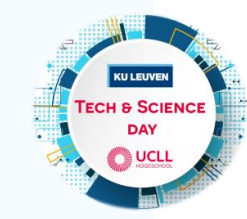

**Meer info**: [filip.poncelet@ucll.be](mailto:filip.poncelet@ucll.be)

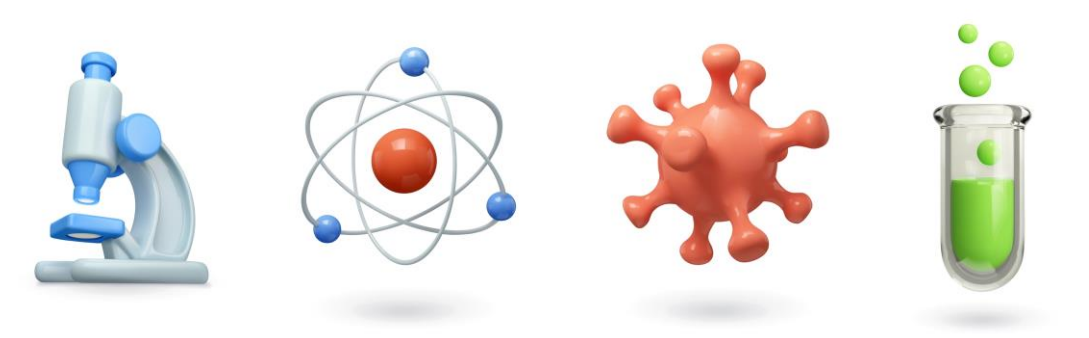

 $R_{1}$ 

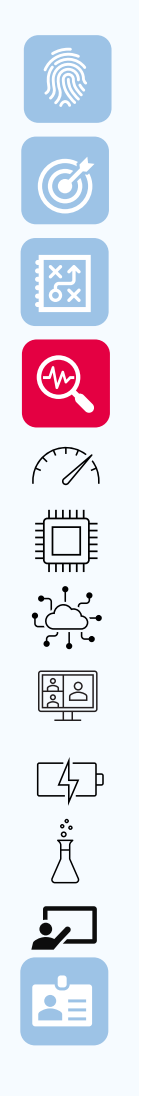

**15**

Leer programmeren met

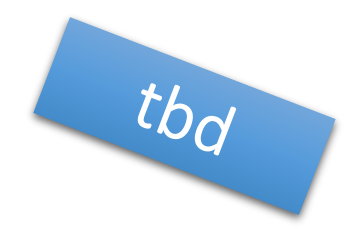

### blokken en codes in MineCraft

#### ▪ **Inhoud:**

- o Tijdens deze workshop zal je kennis maken met de programmeertaal python binnen het game MineCraft for education.
- Je maakt kennis met blokprogrammeren en tekstueel programmeren zodat zowel beginners als gevorderden aan de slag kunnen.
- $\sum_{p}$  secundair onderwijs. Je maakt kennis met een omgeving die veel mogelijkheden biedt in het secundair onderwijs.
	- **Koppeling hoger onderwijs:**  Educatieve bachelor Informatica Lerarenopleiding STEM

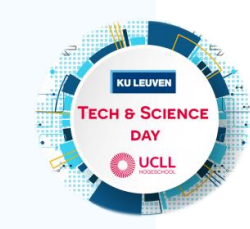

- **Welke leerlingen SO:** alle richtingen
- Meer info: [katja.claes@ucll.be](mailto:katja.claes@ucll.be)

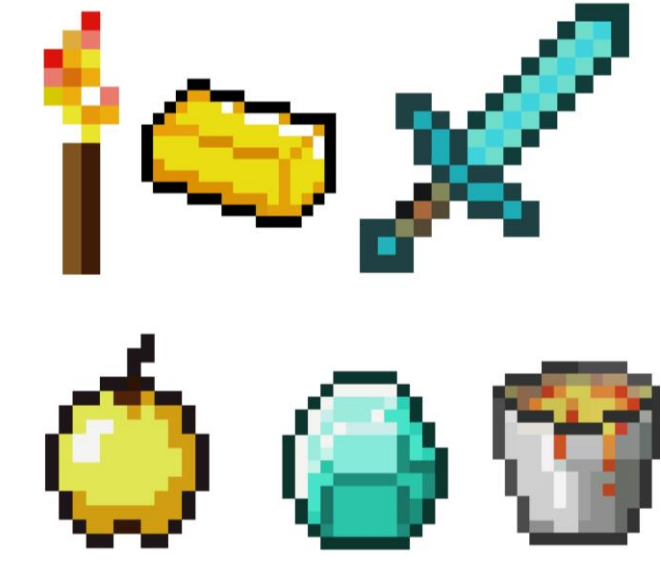

## **Overzicht**

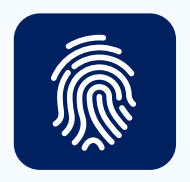

### Doelgroep

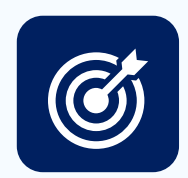

## Doel

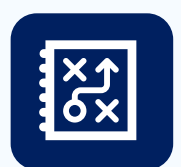

### Opbouw programma

Overzicht workshops

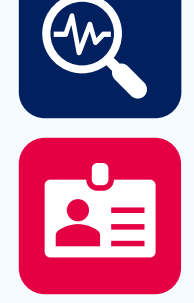

## Inschrijven

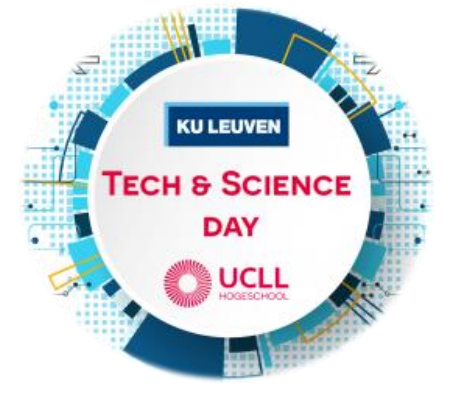

### [W](#page-4-0)ie ben je en wat wil je en wat wil je en wat wil je en wat wil je en wat wil je en wat wil je en wat wil je e<br>Die ben je en wat wil je en wat wil je en wat wil je en wat wil je en wat wil je en wat wil je en wat wil je e Inschrijven

- **Vanaf nu** 
	- › Inschrijven per school: aantal leerlingen en richting
	- › Eerste inschrijving = als eerste kans om leerlingen te laten inschrijven
	- Let op: beperkt aantal studenten per workshop
- Eind november
	- › We laten weten welke klassen kunnen deelnemen
- **Begin december** 
	- Link om leerlingen zich individueel te laten inschrijven

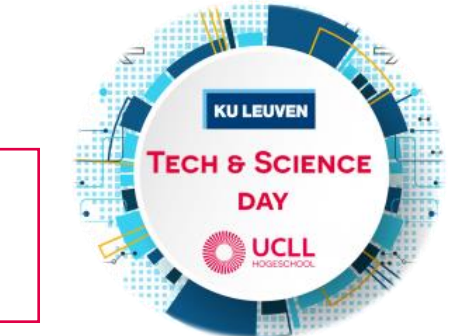

### **Belangrijk:**

doe de inschrijving in de klas, zodat je leerlingen kan begeleiden